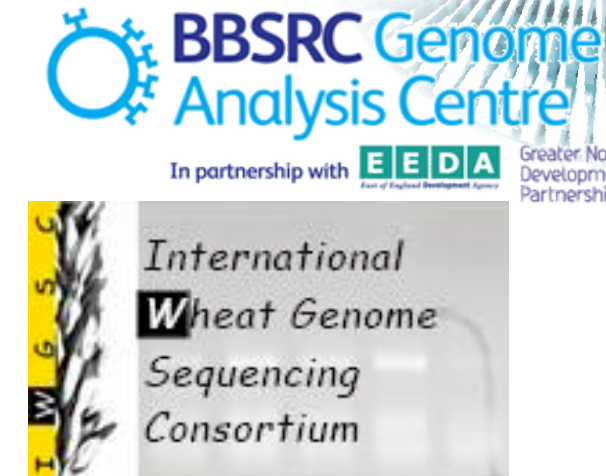

**Wheat Chromosome Survey Sequencing Bioinformatics Workshop** 

Greater Norwi<br>Development<br>Partnership

**Mario Caccamo – Jon Wright Bioinformatics division The Genome Analysis Centre wheatdcc.tgac.bbsrc.ac.uk**

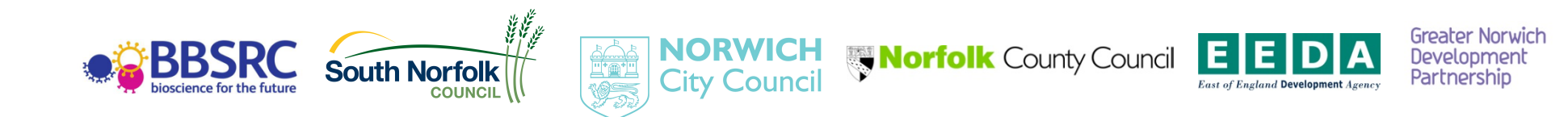

## **Bioinformatics Pipelines**

- *De novo* **genome sequencing** and associated analysis
- **Re-sequencing** for variation and population analysis

#### **Transcriptome analysis**

- Studying gene expression levels and patterns
- Regulatory changes
- Rare variants and associated expression changes
- Transcription regulation by epigenetic markers

#### **Metagenomics/Metatranscriptomics**

- Analysis of environmental samples to identify new genes and pathways e.g. in soil or the human gut microbiome

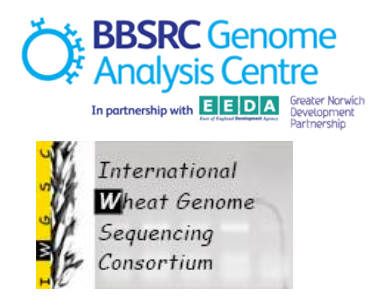

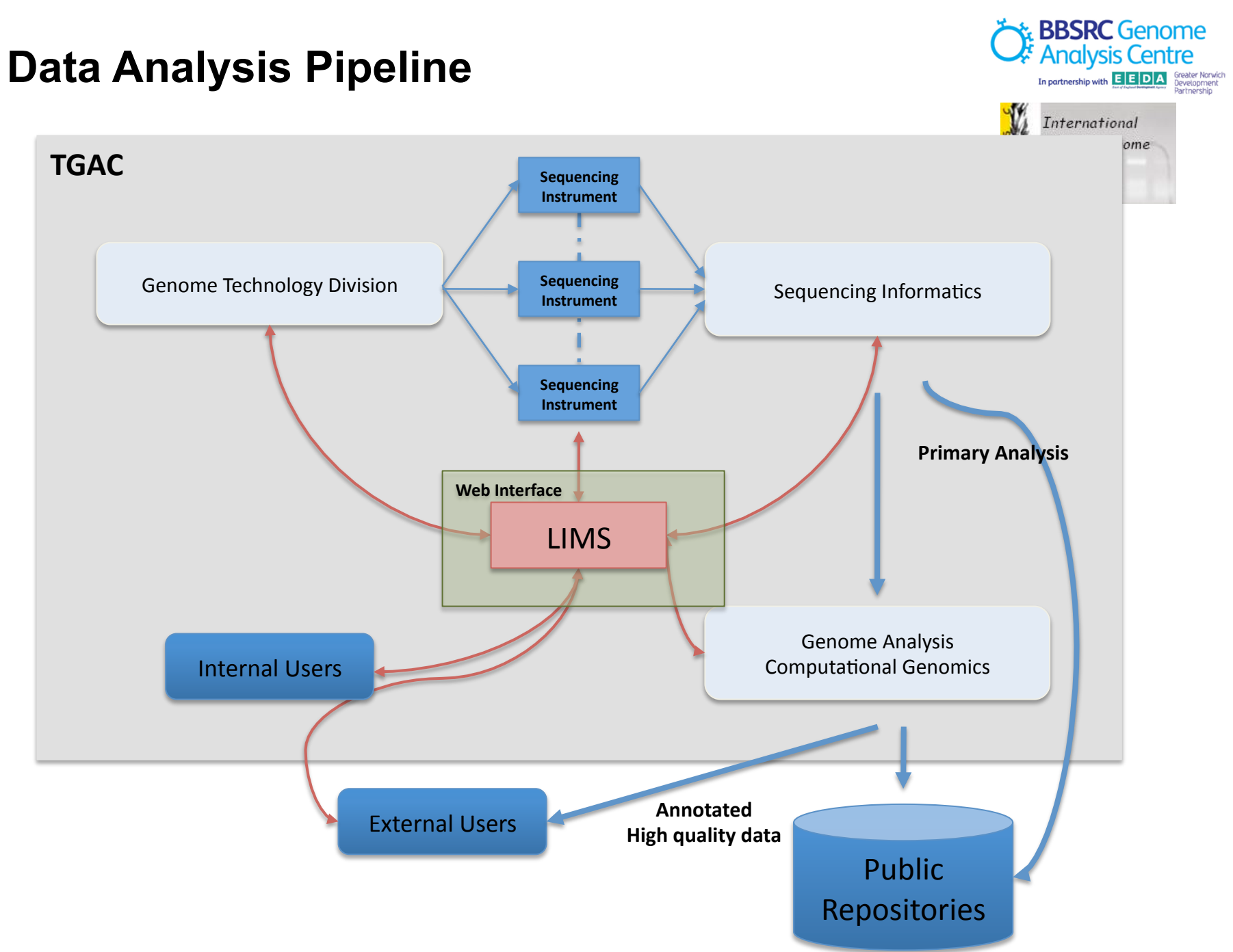

## **TGAC Computing Capacity**

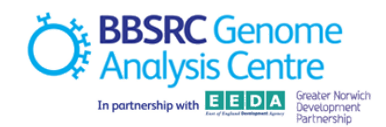

**Phase 1** (Sep '08 - Mar'10)

100 TB storage capacity mirrored

Linux cluster with 120 computing nodes, ~400 GB RAM for data processing

**Phase 2** (Apr'10 - Mar'11)

New Data Centre in B26 (also houses training lab + computing training facility)

0.6 PB storage capacity mirrored

1000 computing nodes; 4 x 256GB RAM

Big memory machine: SGI Altix UV100 (6TB RAM, 576 CPU cores)

#### **Phase 3**

Future options - use of HTC facilities, cloud computing?

Big Data Challenge

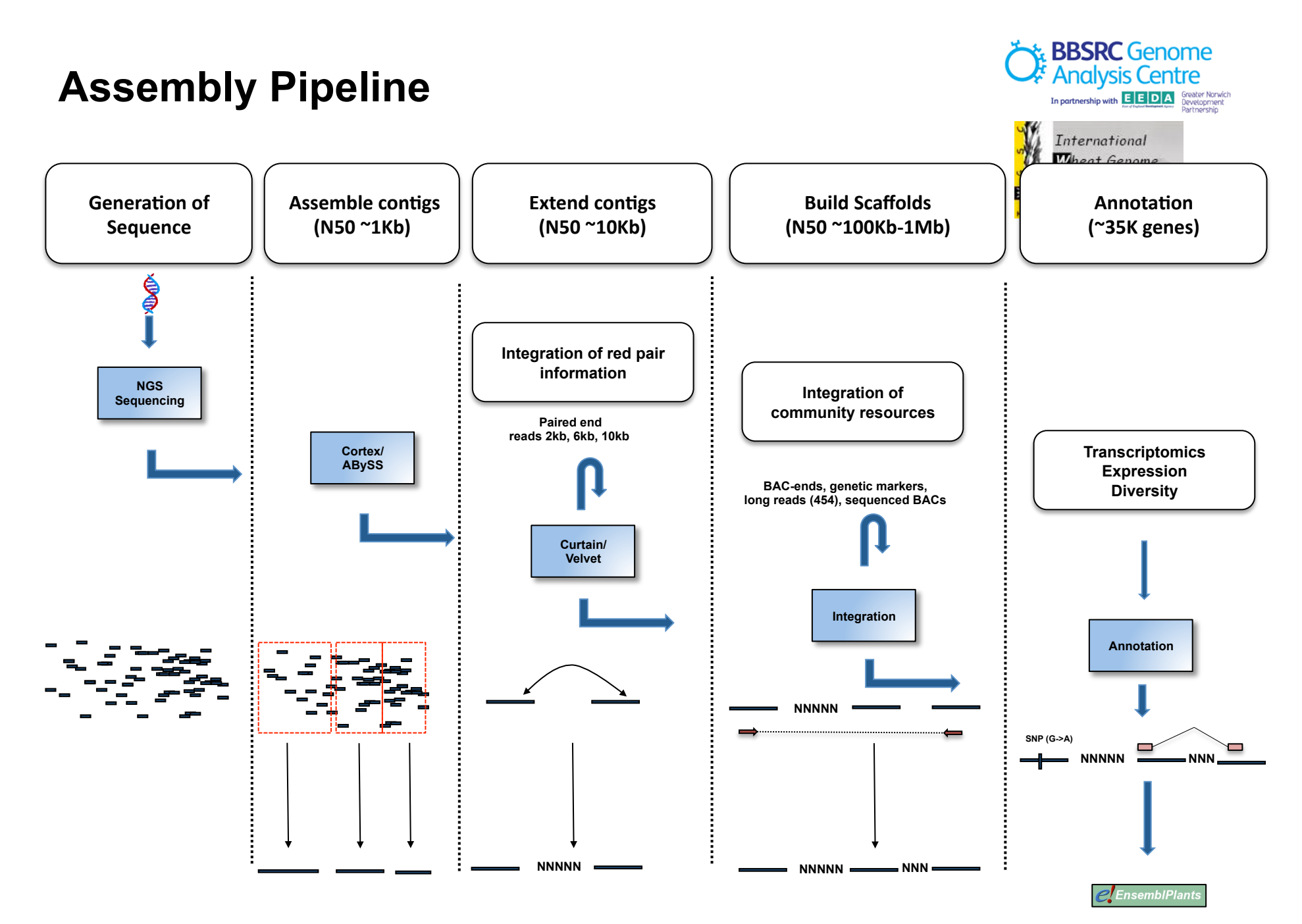

## **Agenda**

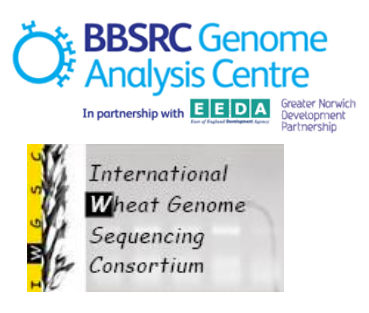

- **Wheat Chromosome Sequencing Survey DCC**  $\bullet$
- **Assemblies theory**  $\bullet$
- **Assemblies practice**  $\bullet$

## **Agenda**

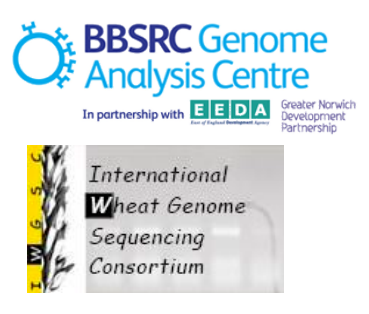

- **Wheat Chromosome Sequencing Survey DCC**  $\bullet$
- **Assemblies theory**  $\bullet$
- **Assemblies practice**  $\bullet$

## **DCC Role**

- Track progress for the submission of the WCSS datasets  $\bullet$
- Run general QC checks  $\bullet$ 
	- Base content / dinucleotide
	- Quality scores distribution
	- K-mer frequency
	- Contamination screening
- Run the assemblies  $\bullet$ 
	- ABySS, Cortex, CLC, SGA, others
- Consolidate and version the assemblies  $\bullet$
- Define the project data freeze(s).  $\bullet$

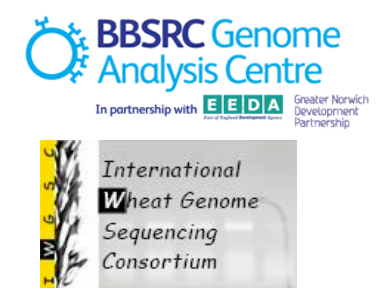

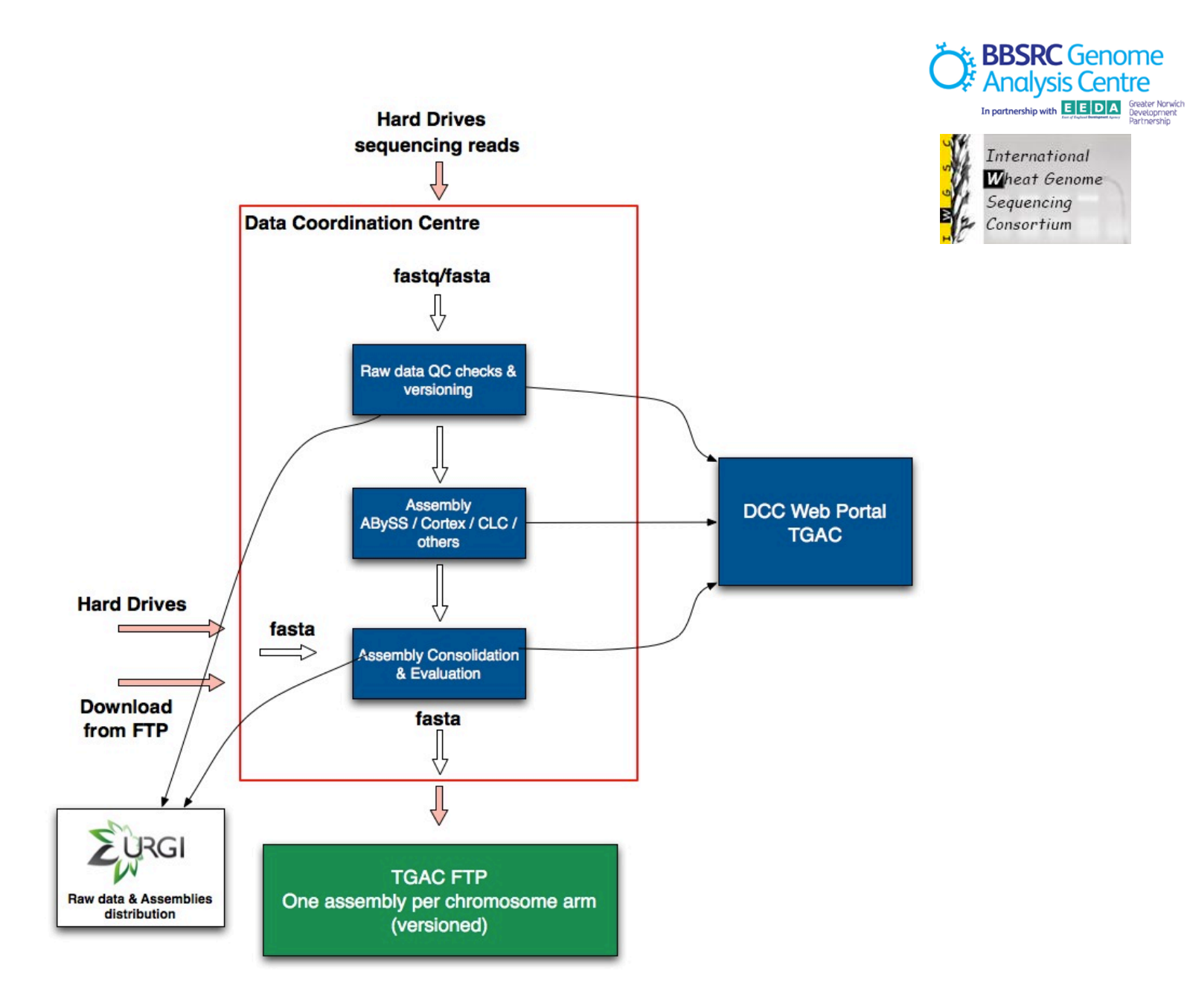

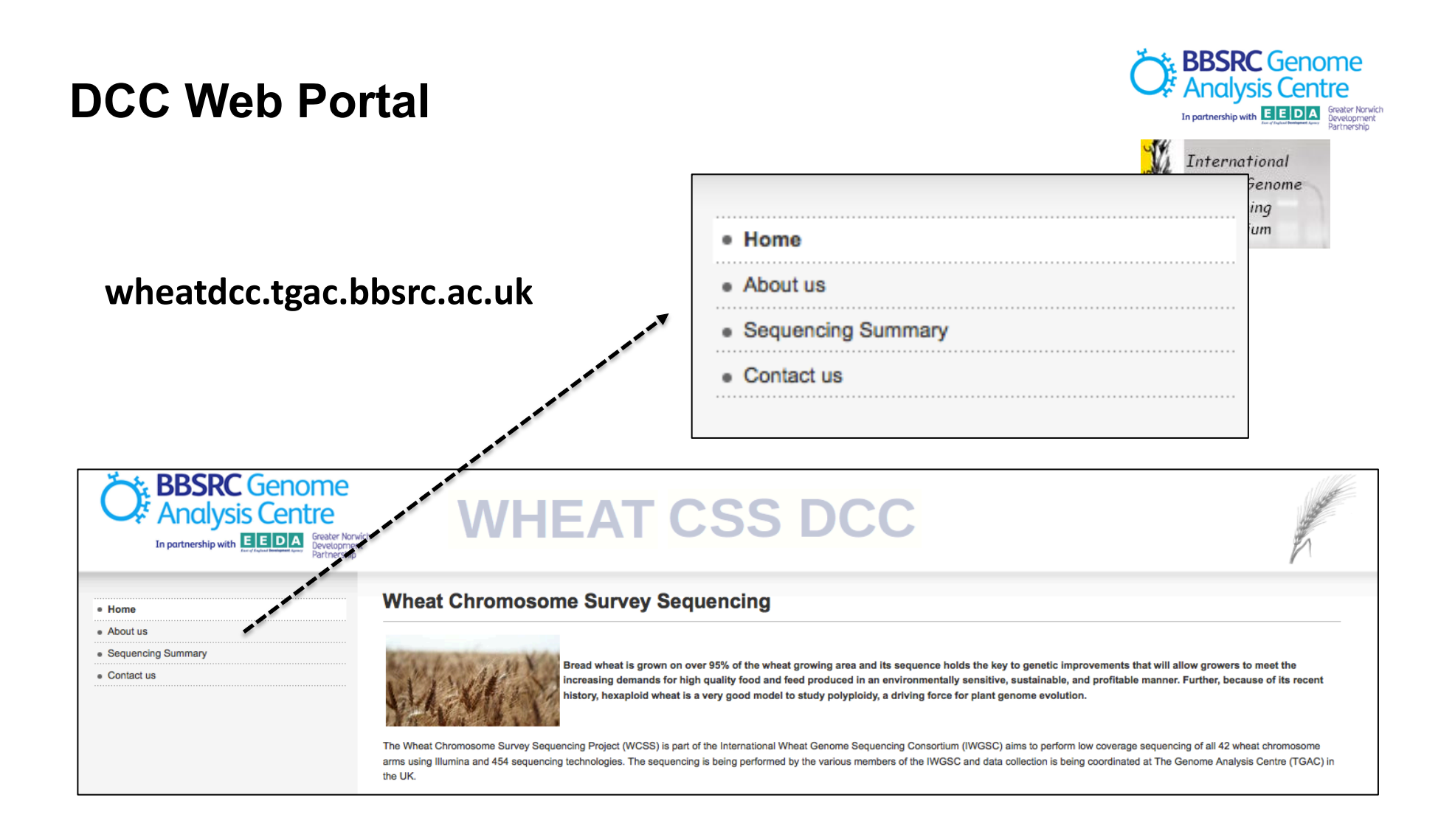

## **Tracking & Versioning**

- **Data delivery:** 
	- send data in hard drives as fastq sequence files but…
	- we are happy to assist with other formats and methods.

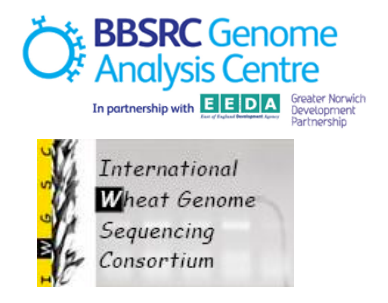

• **Report reception of data** 

• **Summary file download (coming up)** 

#### **QC Checks**

#### **Wheat Chromosome Survey Sequencing**

#### 7BS (Olson - Norway) - Illumina

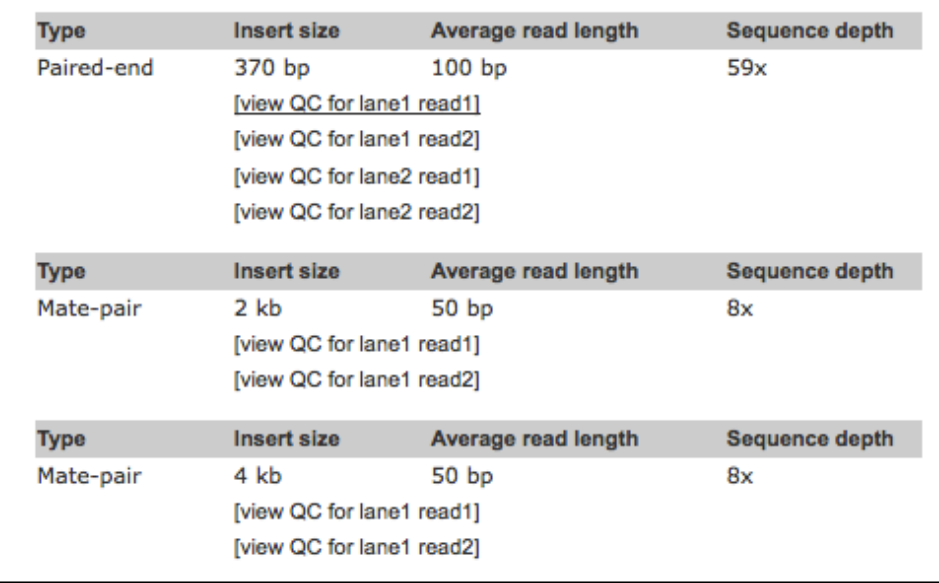

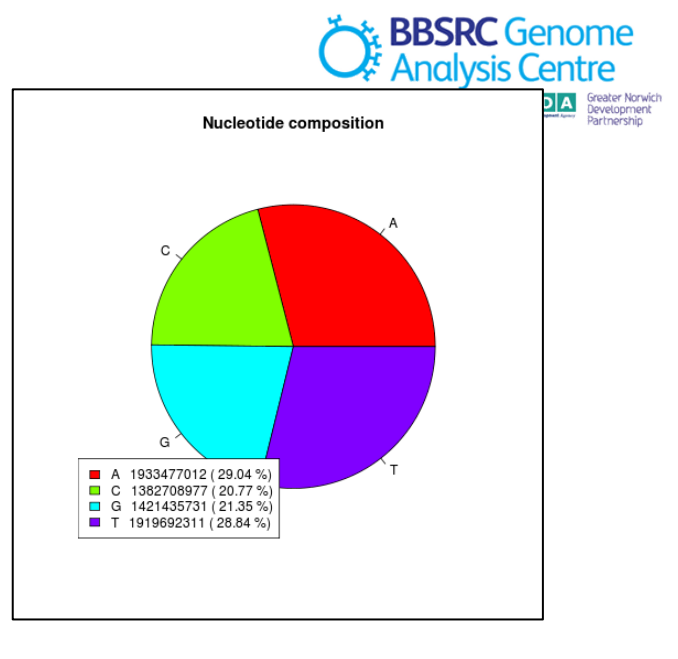

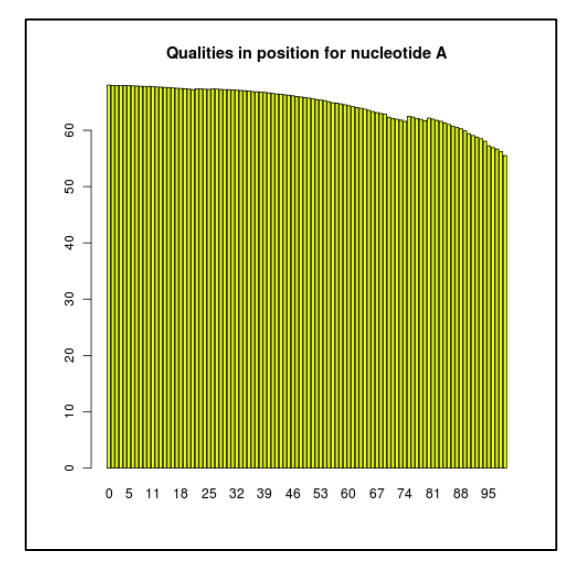

## **Assembly Strategy**

#### **•** Assembly Tools

Newbler, Velvet, ABySS, Cortex, SGA, others

#### • **Parameters&**

K-mer size, coverage criteria, pair-ends, etc

#### **•** Evaluation

N50, number of contigs, screen for contamination

#### **• Assembly Consolidation**

Aim: "one assembly per chromosome arm" per data freeze.

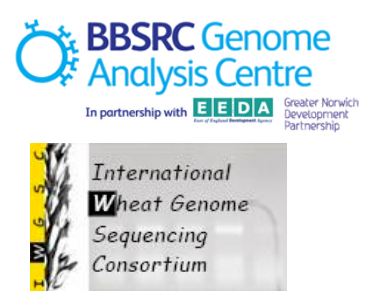

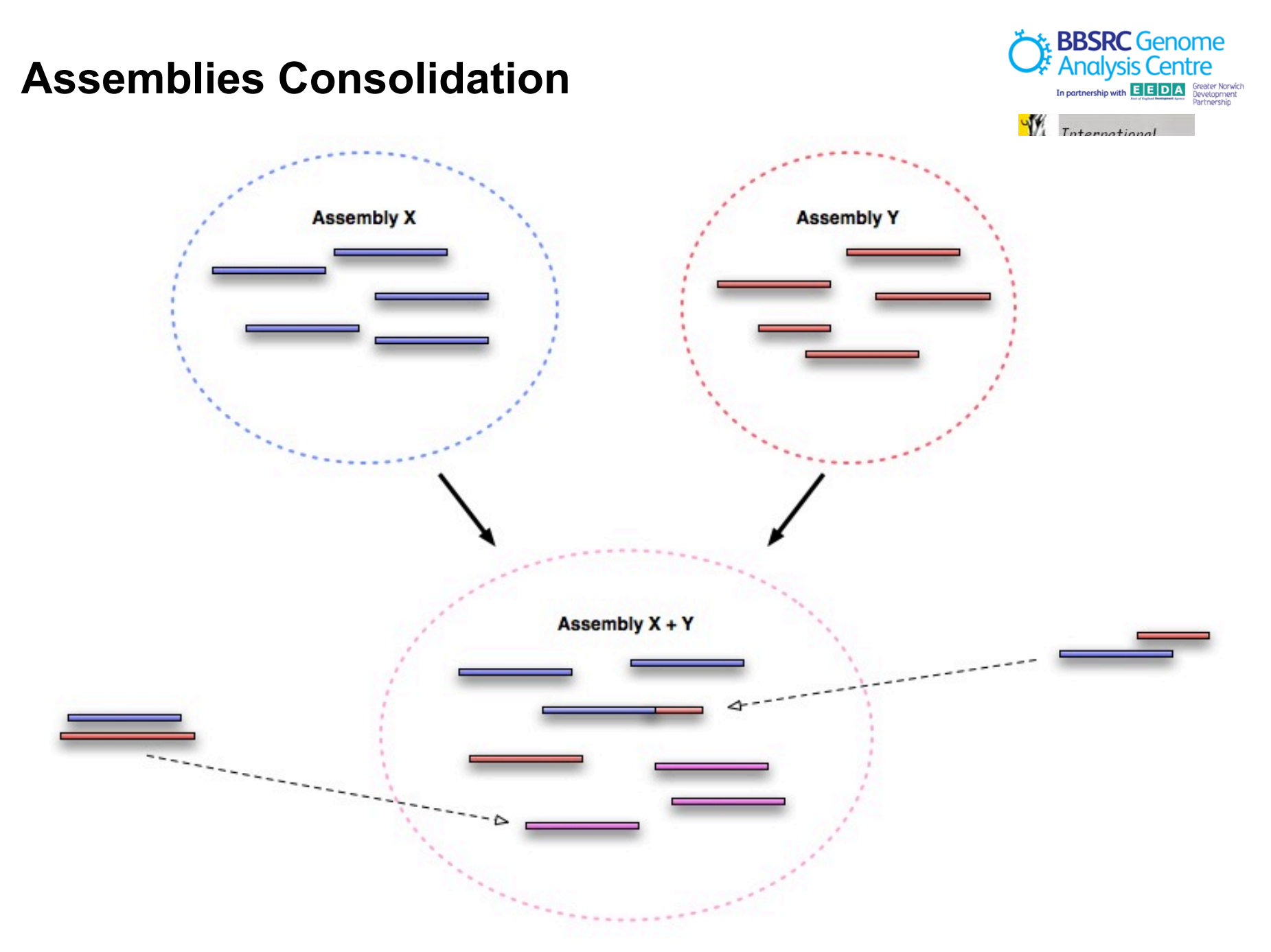

## **Assemblies Consolidation**

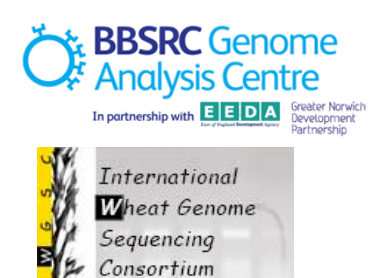

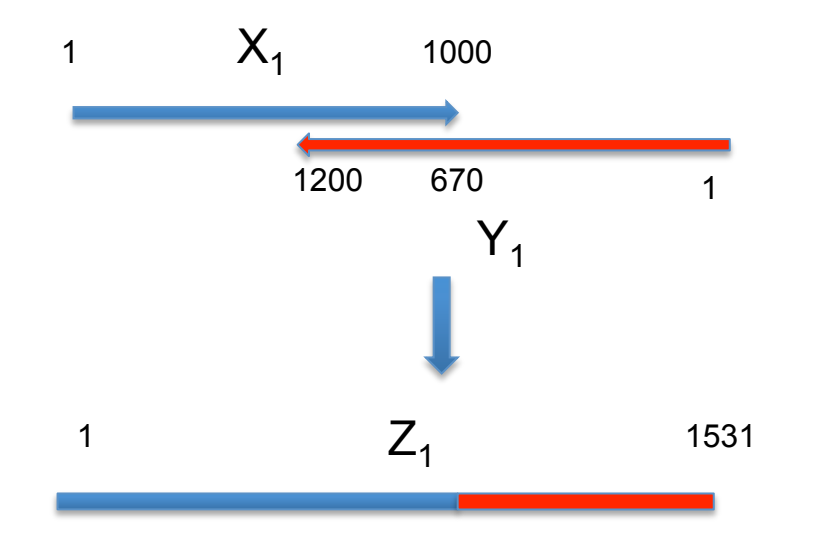

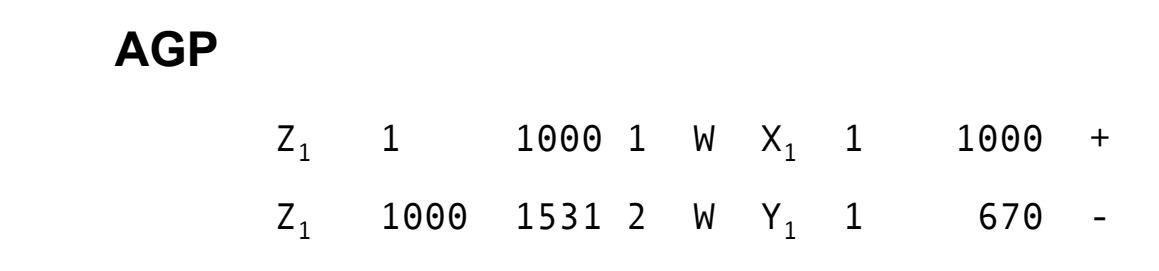

www.ncbi.nlm.nih.gov/projects/genome/assembly/agp/AGP\_Specification.shtml

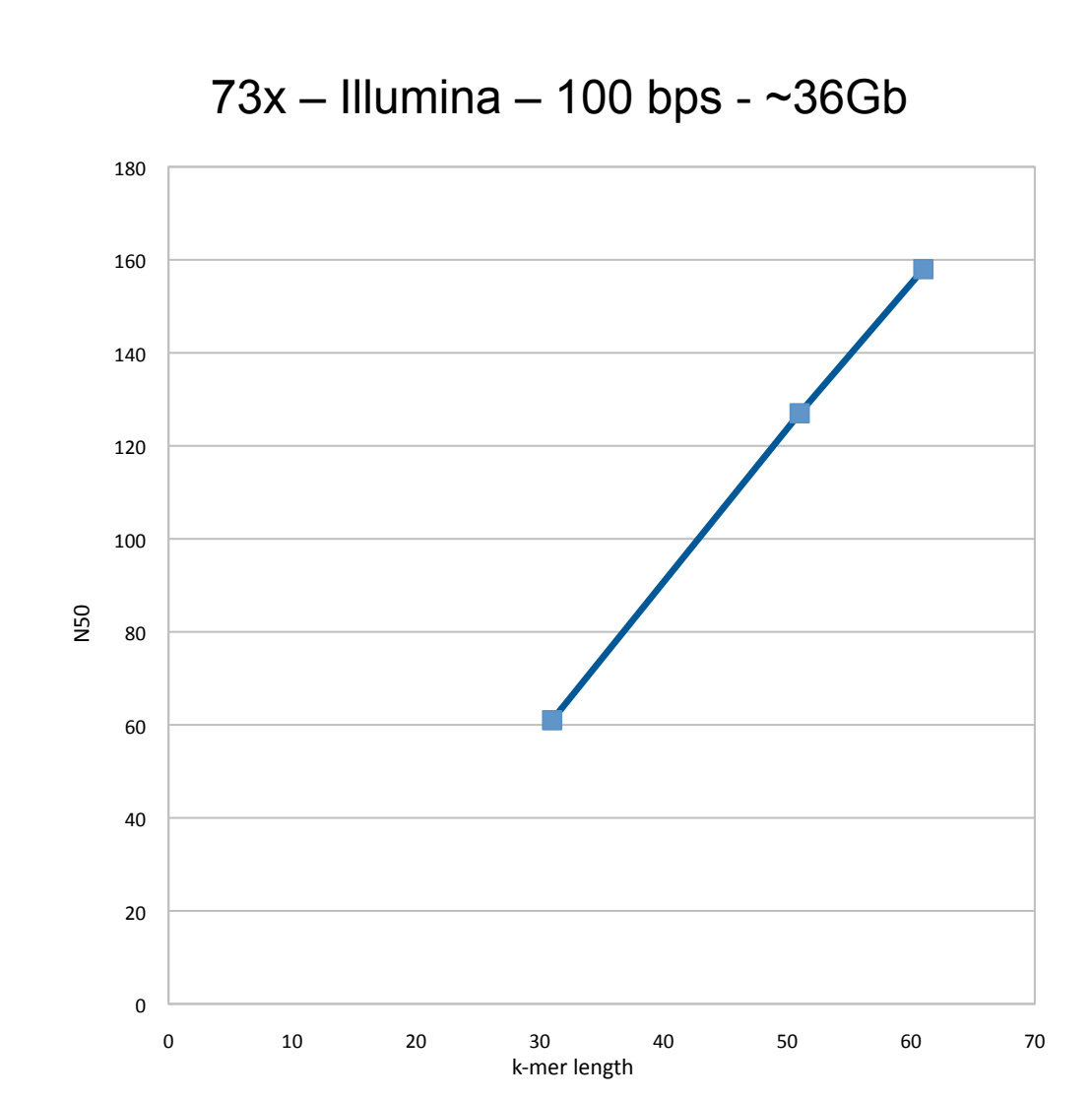

**Preliminary Assemblies – 6BL** 

#### **BBSRC** Genome **Analysis Centre In partnership with EEDA** Greater Norwich International Wheat Genome Sequencing  $Consortium$

#### **Preliminary Assemblies – 6BL**

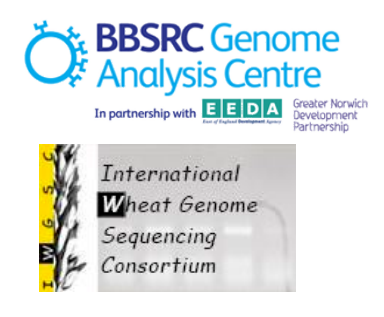

73x – Illumina – 100 bps - ~36Gb

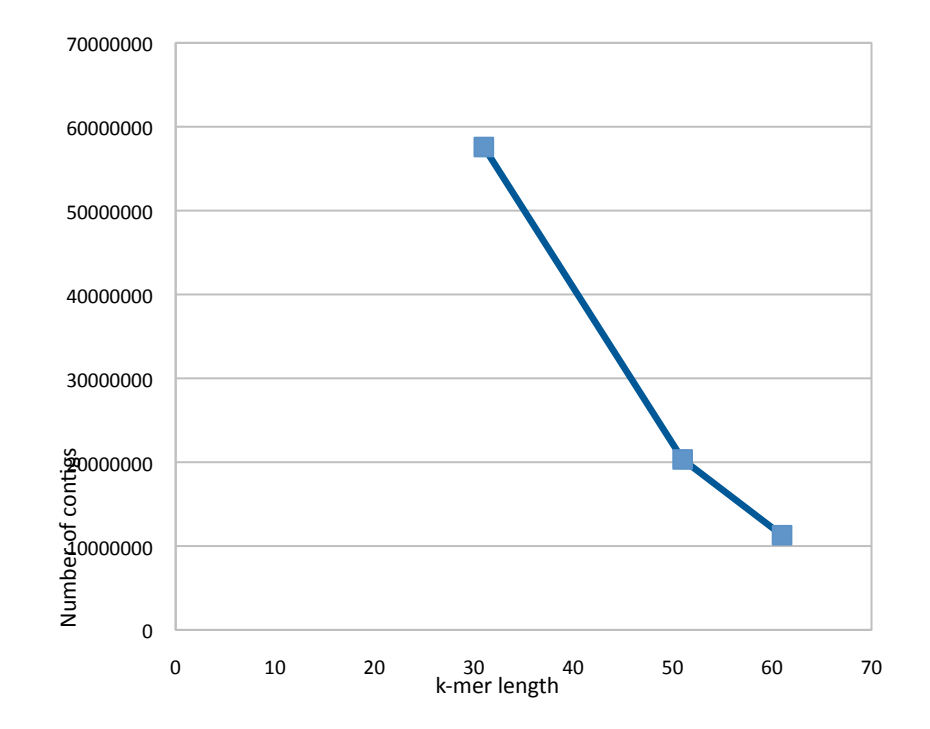

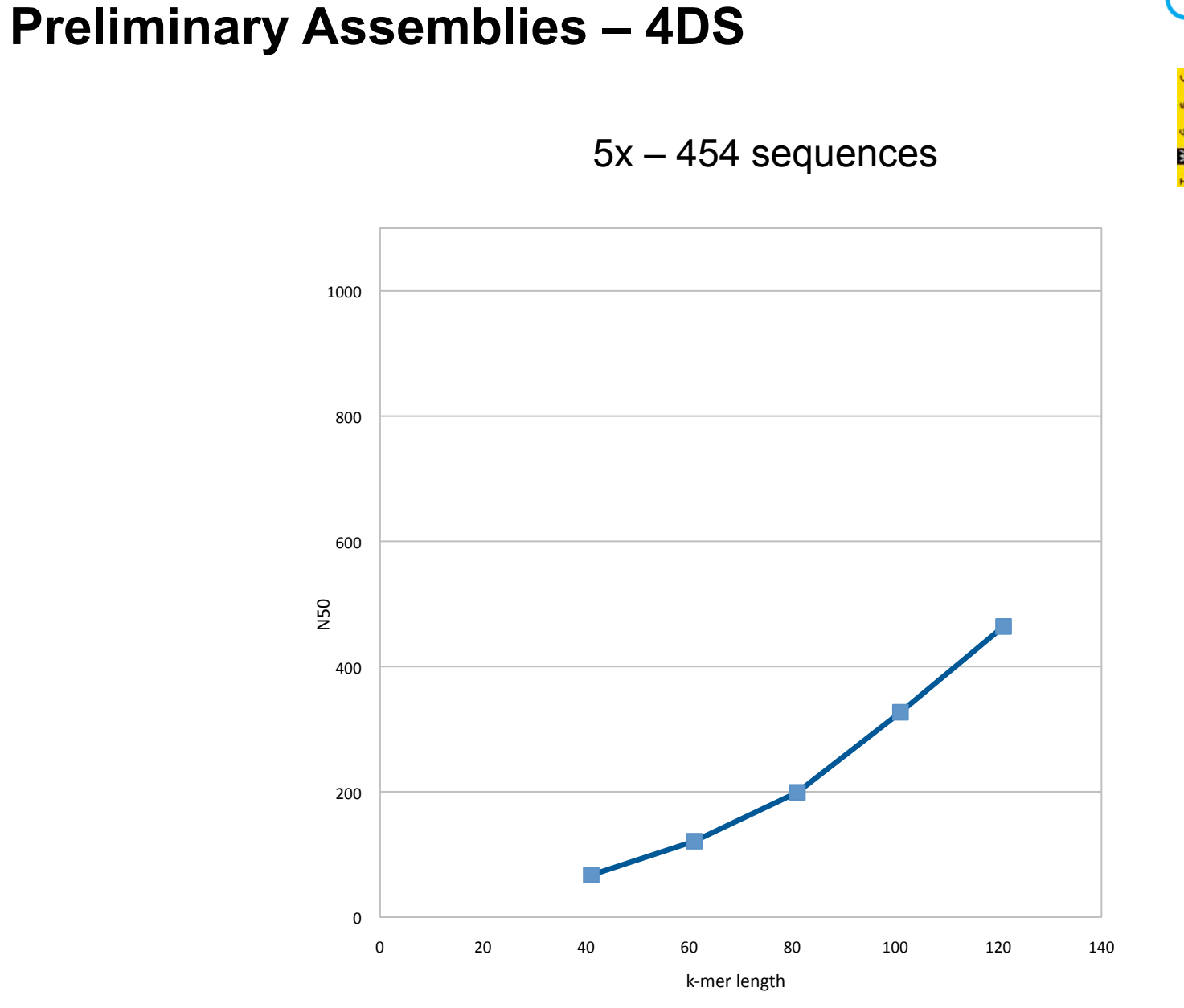

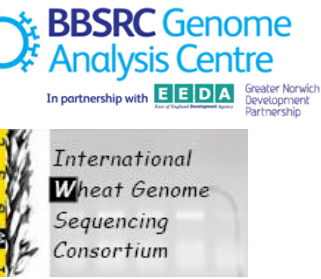

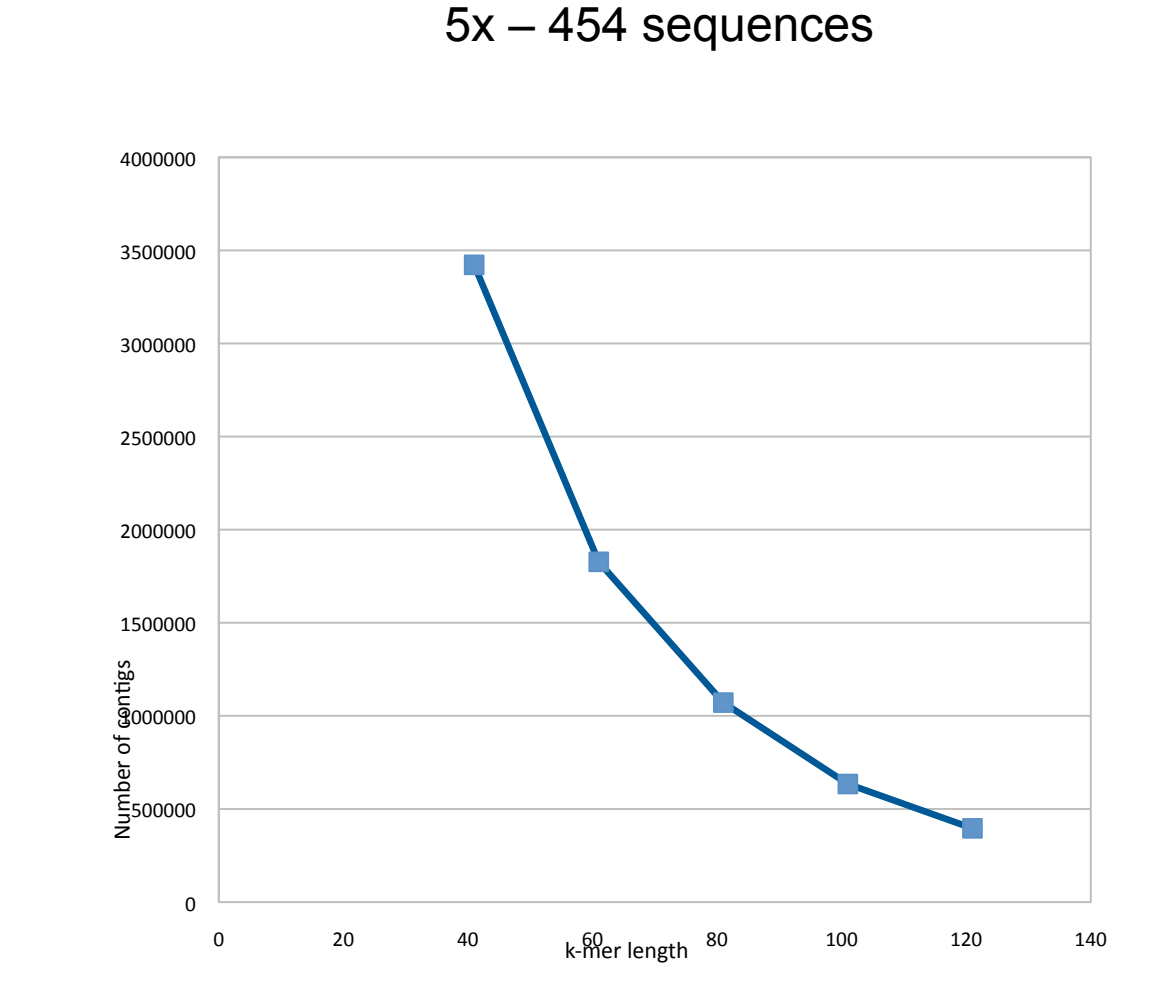

#### **Preliminary Assemblies - 4DS**

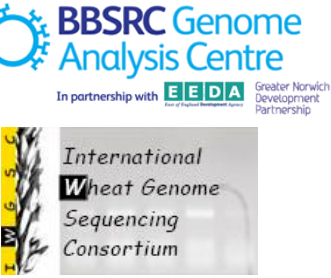

## What can we do with the Survey Sequences?

- Annotate genes within contigs (intron-exon structure)  $\bullet$
- Link features to chromosomes (within subgenomes)  $\bullet$
- Localised synteny studies  $\bullet$
- Approximate some of the global figures  $\bullet$ 
	- Gene counts
	- Pesudogenes  $\overline{\phantom{m}}$
	- Linage specific genes
	- Comparative analysis of homoeologous genes

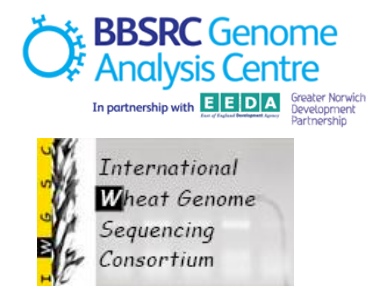

## What can't we do with the Survey Sequences?

- It is not a going to give us a complete & finished genome  $\bullet$
- Order and orientation of contigs will be only partial  $\bullet$
- Global synteny studies comprising long contigs  $\bullet$
- Re-arrangements will be difficult to detect  $\bullet$
- Long range regulatory elements  $\bullet$
- LD blocks...  $\bullet$
- CNVs, structual variants ....  $\bullet$

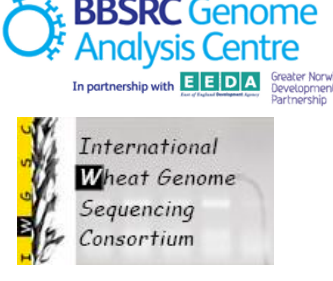

- 
- 

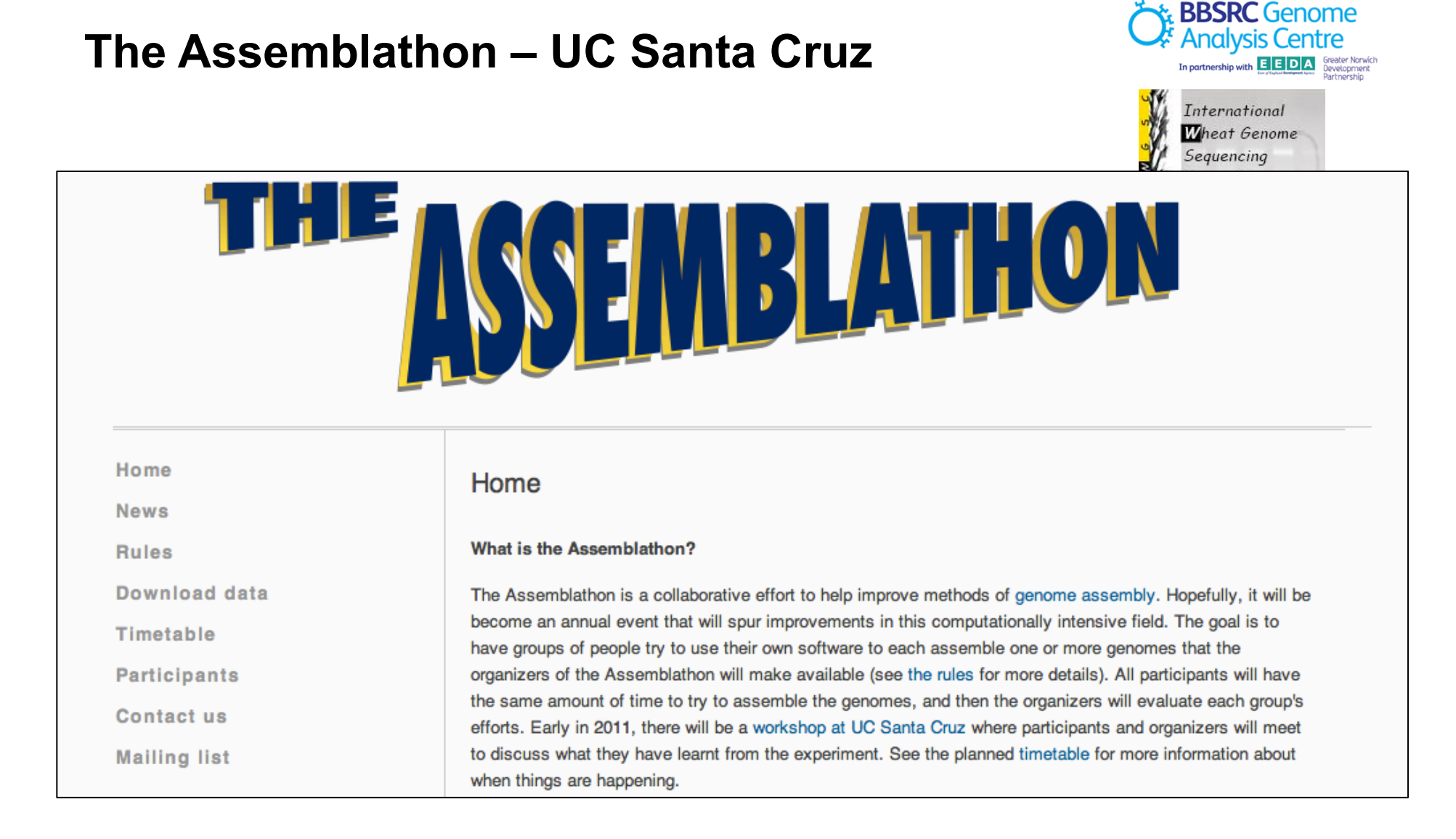

#### assemblathon.org

## dnGASP

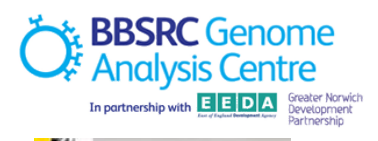

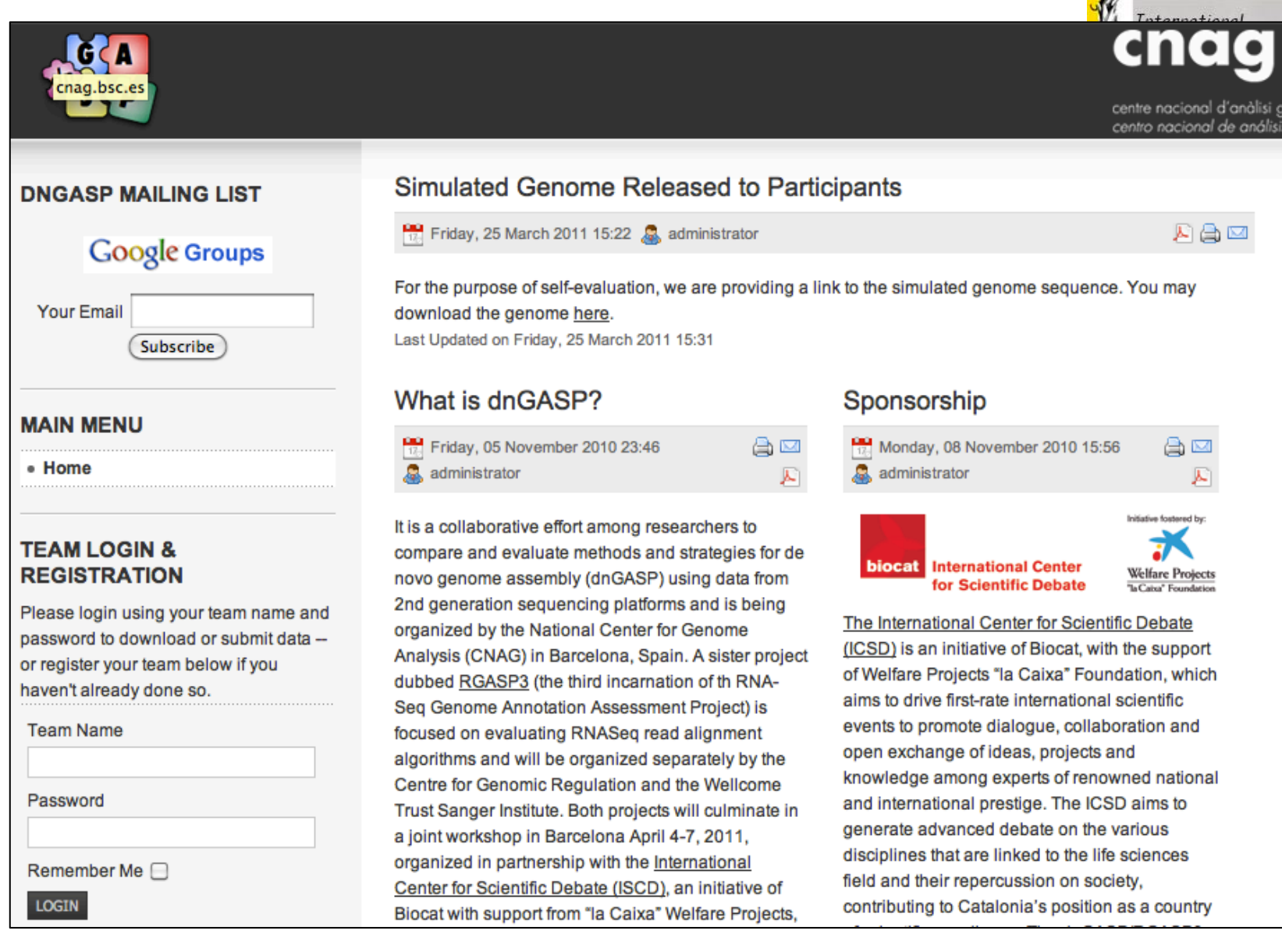

#### **Salzberg's bakeoff**

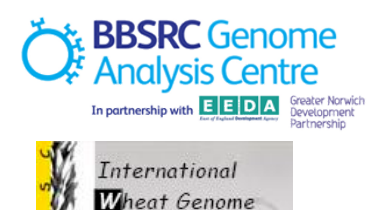

Sequencing

**Steven Salzberg's home page** Director, Center for B To Assess Genome Assemblers, Steven Salzberg Horvitz Professor, De Organizes a Bake-Off 3125 Biomolecular Sc Affiliate Professor, De March 2011 Faculty member, Bioe **By Christie Rizk** Phone: 301-405-5936 **Blogs:** genome fieldof  $aA$  Type size: Over 200 Scientists named Steve agree As sequencing technologies change, a whole host of software **C** SHARE - genome assembly software, to name one category - has to change with them. To assemble a genome correctly. 图 Email My group's software: Glimmer, Bowtie. researchers have to have the right software, and the choice of Courses, current, future, and past Printer-friendly which program to use often depends on the genome itself, as version well as which technology was used to sequence it. "Sometimes **N** RSS Feed the assembler that's the best for one genome isn't the best for another genome," says the University of Maryland's Steven Salzberg.

> Salzberg's team is constantly evaluating genome assembly software and assembling different genomes. "We do it for various collaborators around the country and around the world, and we have contributed to the development of some assemblers," he says. "We try to use whichever one is best, so we don't really stick with just one favorite. We like to be agnostic about it and we like to be as expert as we can in how to run all of them."

#### **What is next?**

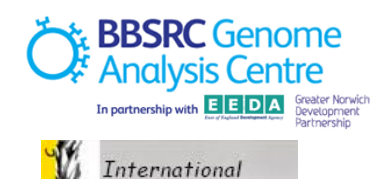

Wheat Genome Sequencing

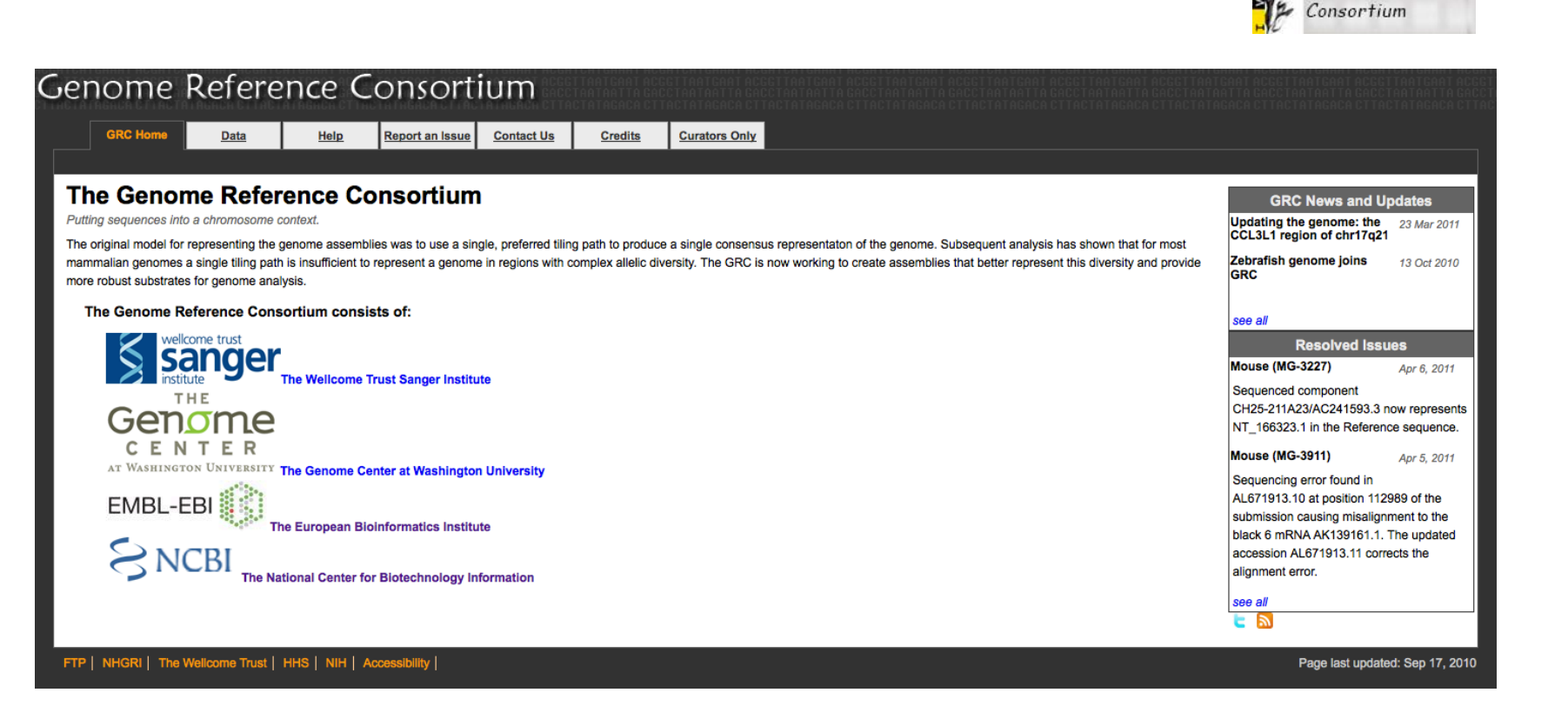

## **Agenda**

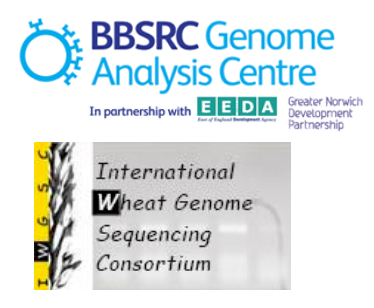

- Wheat Chromosome Sequencing Survey DCC
- Assemblies theory
- Assemblies practice  $\bullet$

#### **Assemblies**

#### • **The problem**

"Assembly for Large Genomes"

#### • **The solutions**

Overlap Graphs

*De Bruijn* Graphs

**String Graphs** 

#### • **The challenges**

- 1. Far too many reads
- 2. Lack of coverage
- 3. Memory-hungry algorithms
- 4. Sequencing error profiles

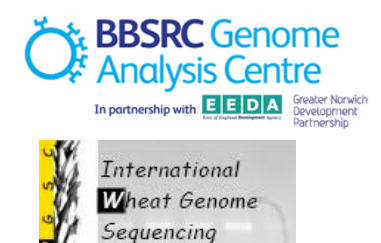

Consortium

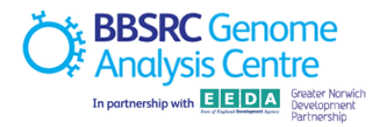

# **The Assembly Problem**

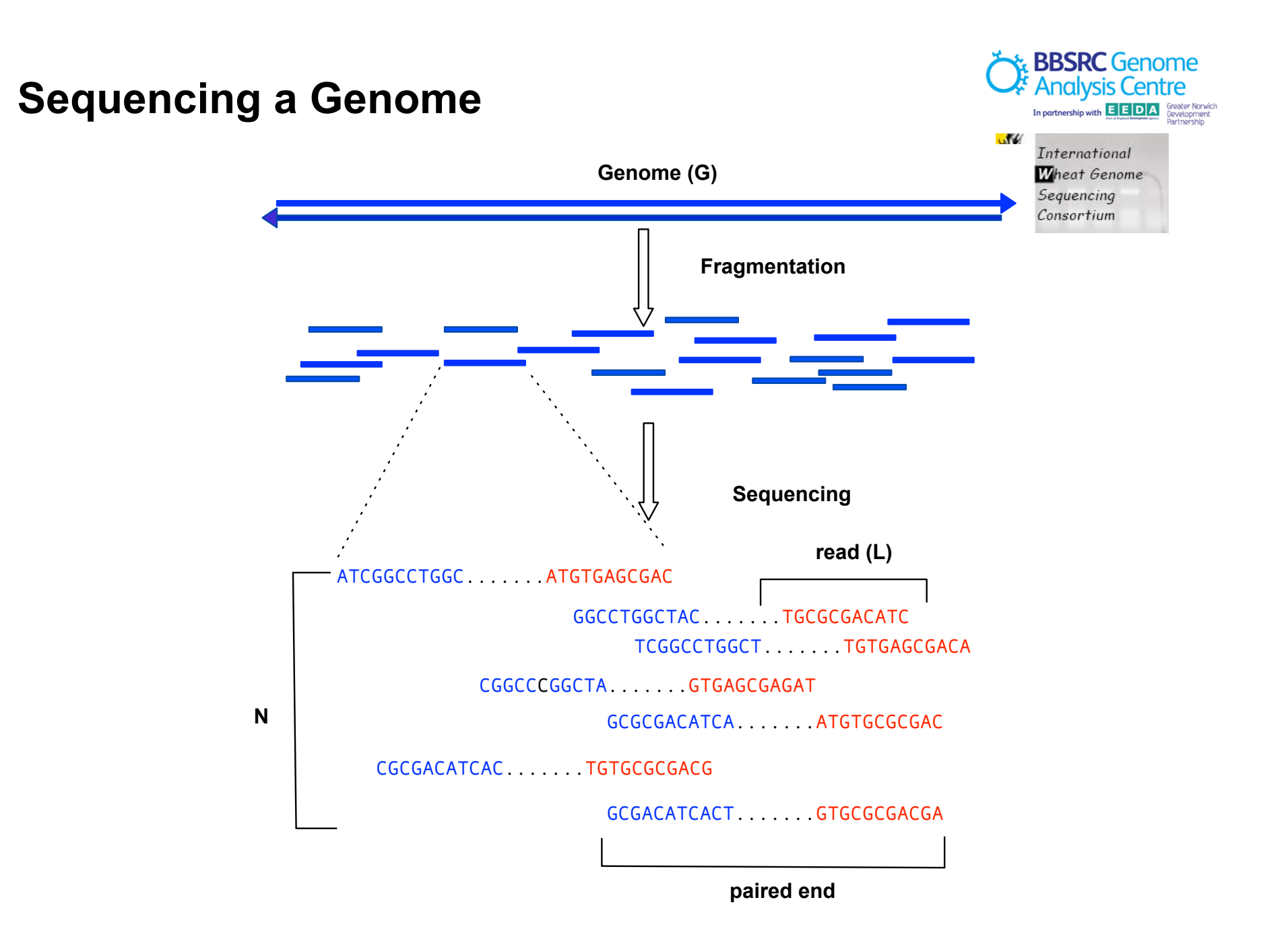

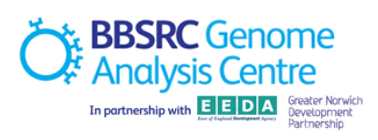

# **Graph Theory**

## **Leonhard Euler (1707-1783)**

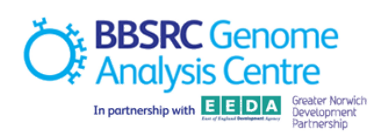

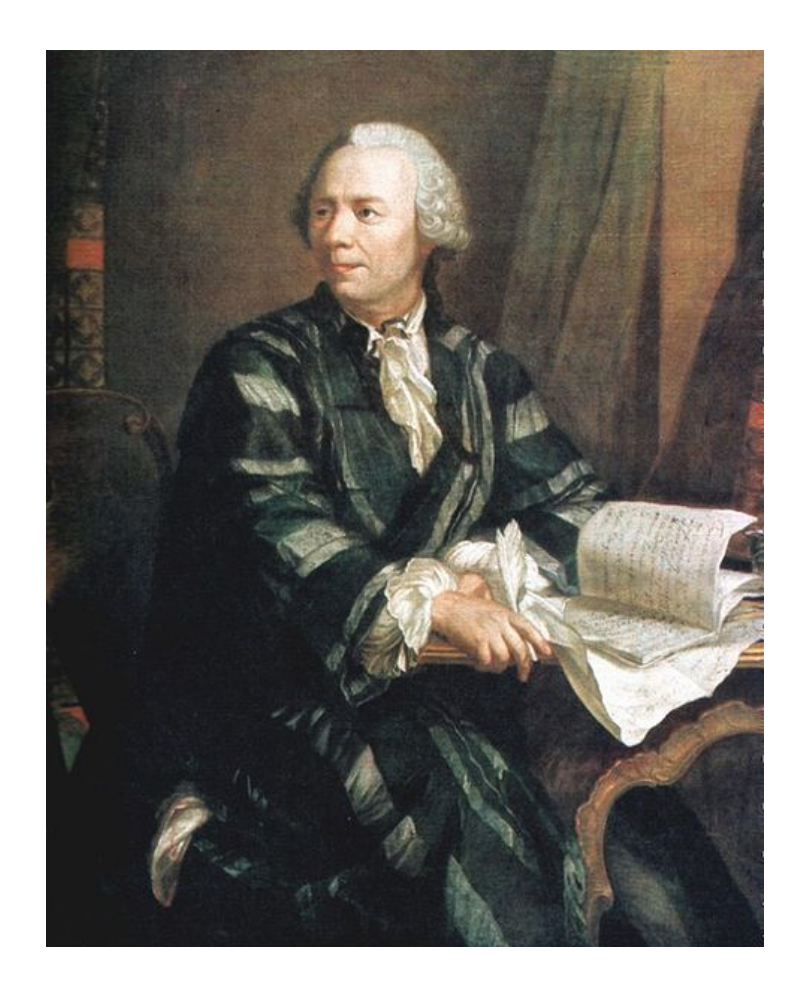

#### **Seven Bridges of Königsberg**

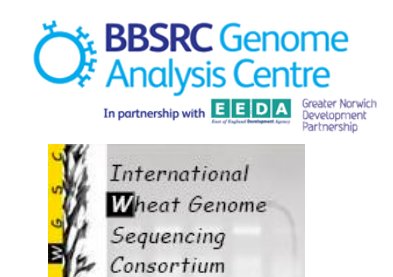

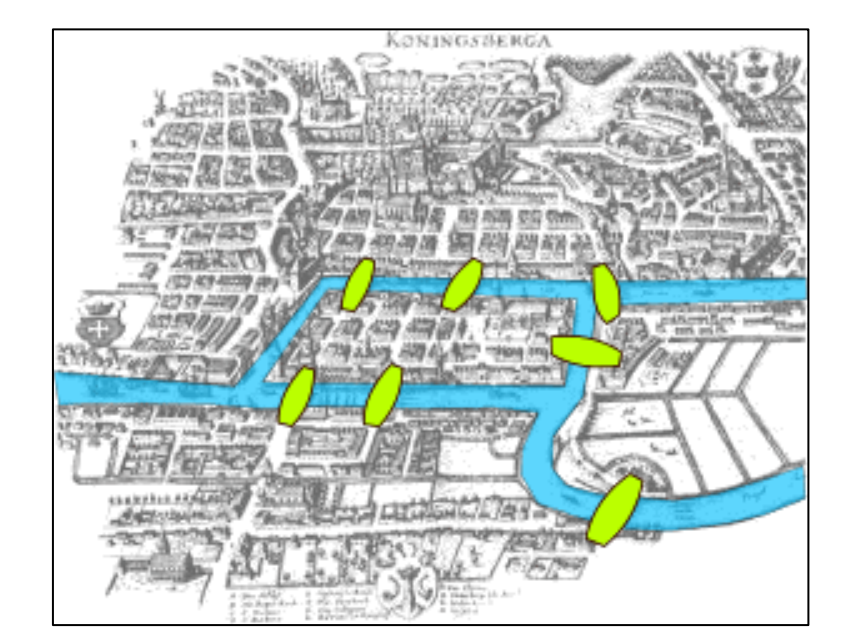

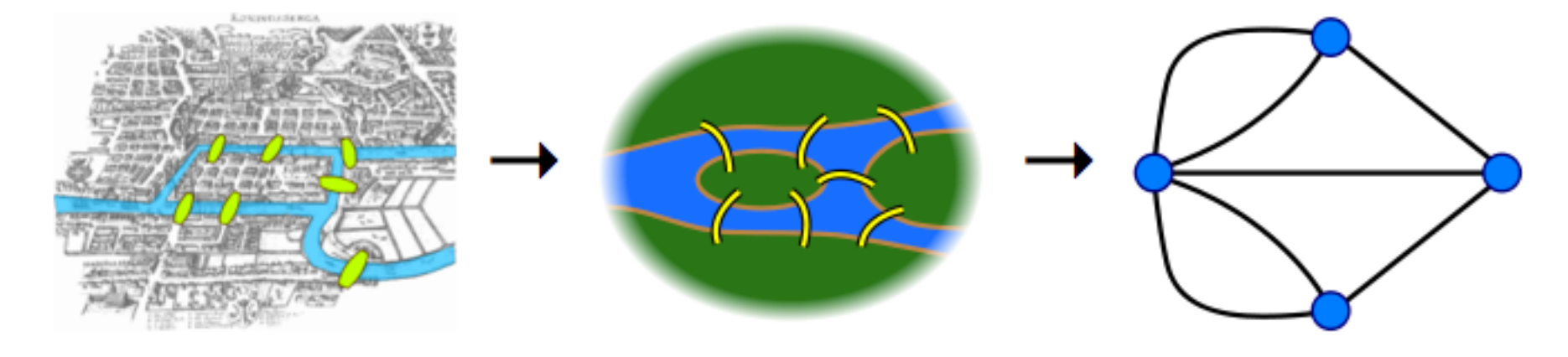

## **Graphs**

**Example 3 Analysis Centre**<br> **Analysis Centre**<br> **In partnership with ELEDIA** Sevelopmert International Wheat Genome Sequencing  $Consortium$ 

**nodes & edges** 

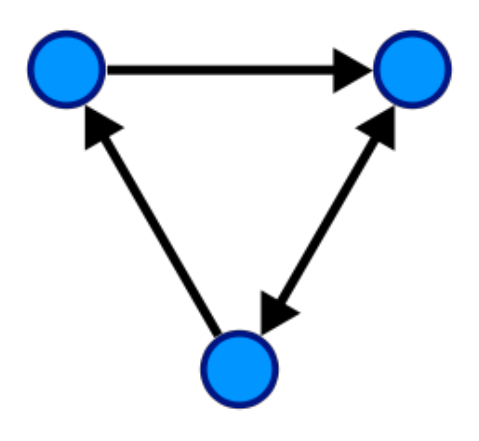

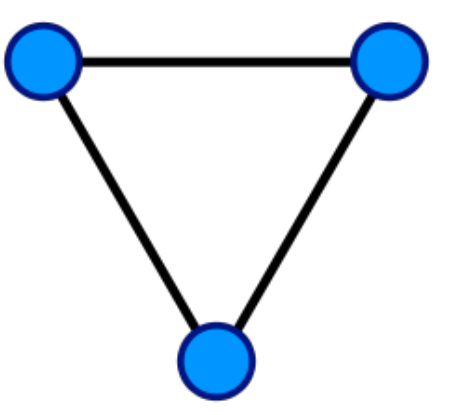

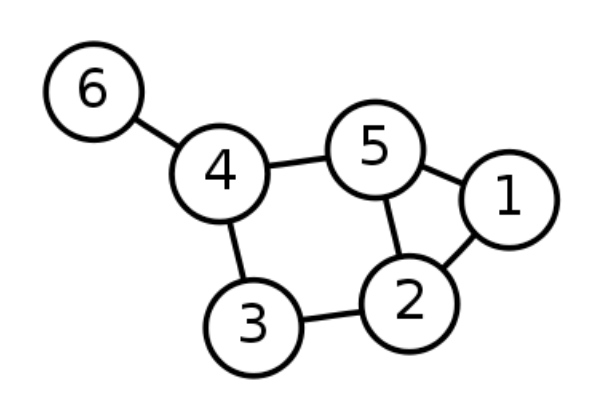

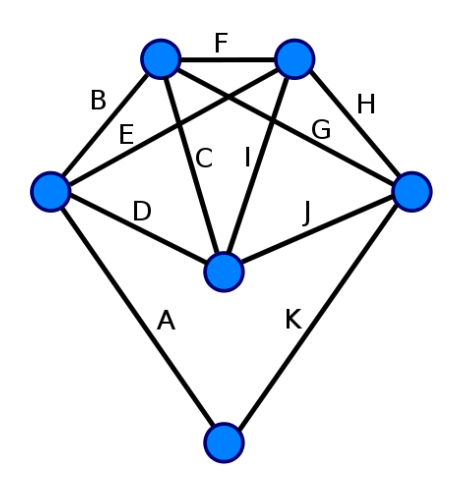

## *Walk* **in the graph**

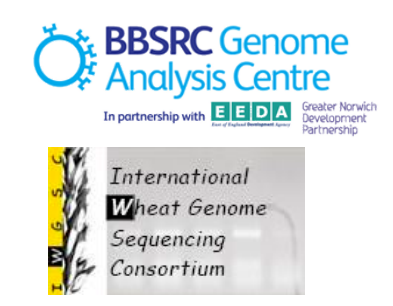

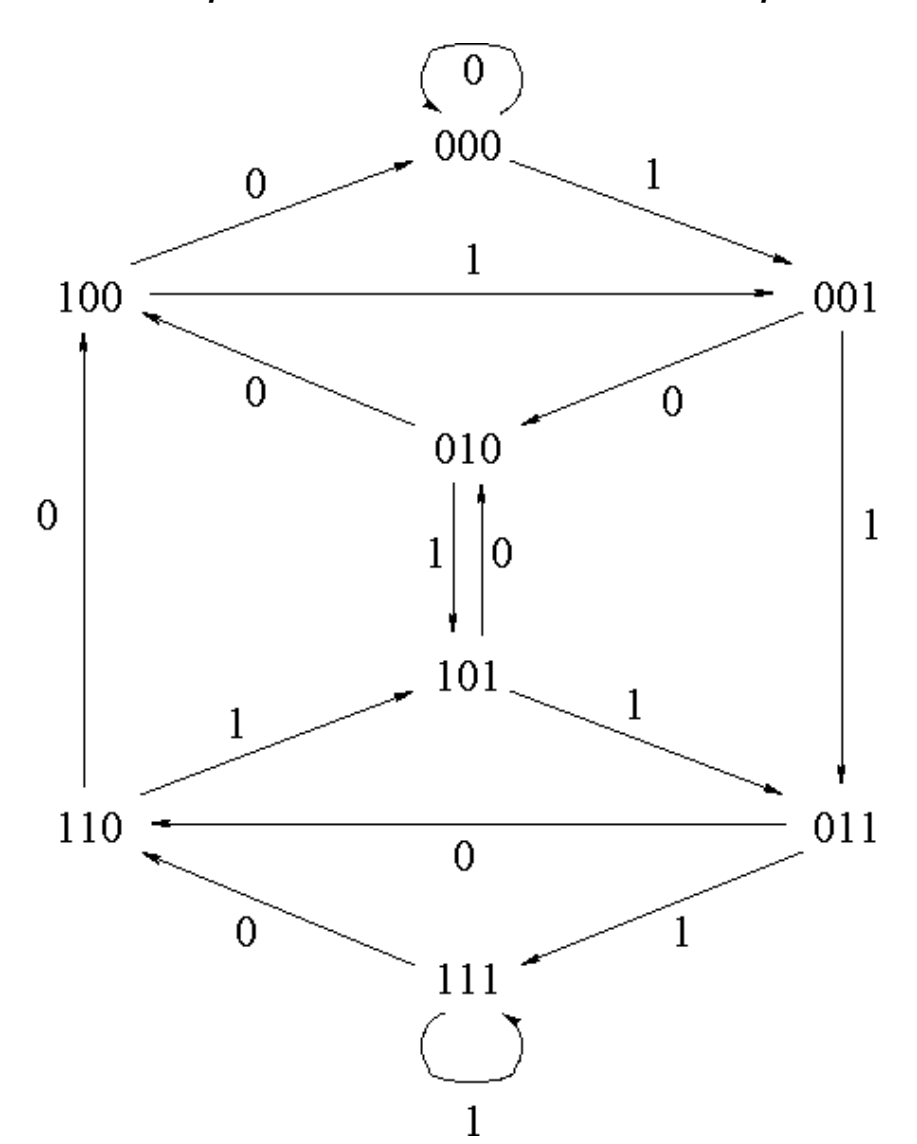

*Eulerian paths versus Hamiltonian paths* 

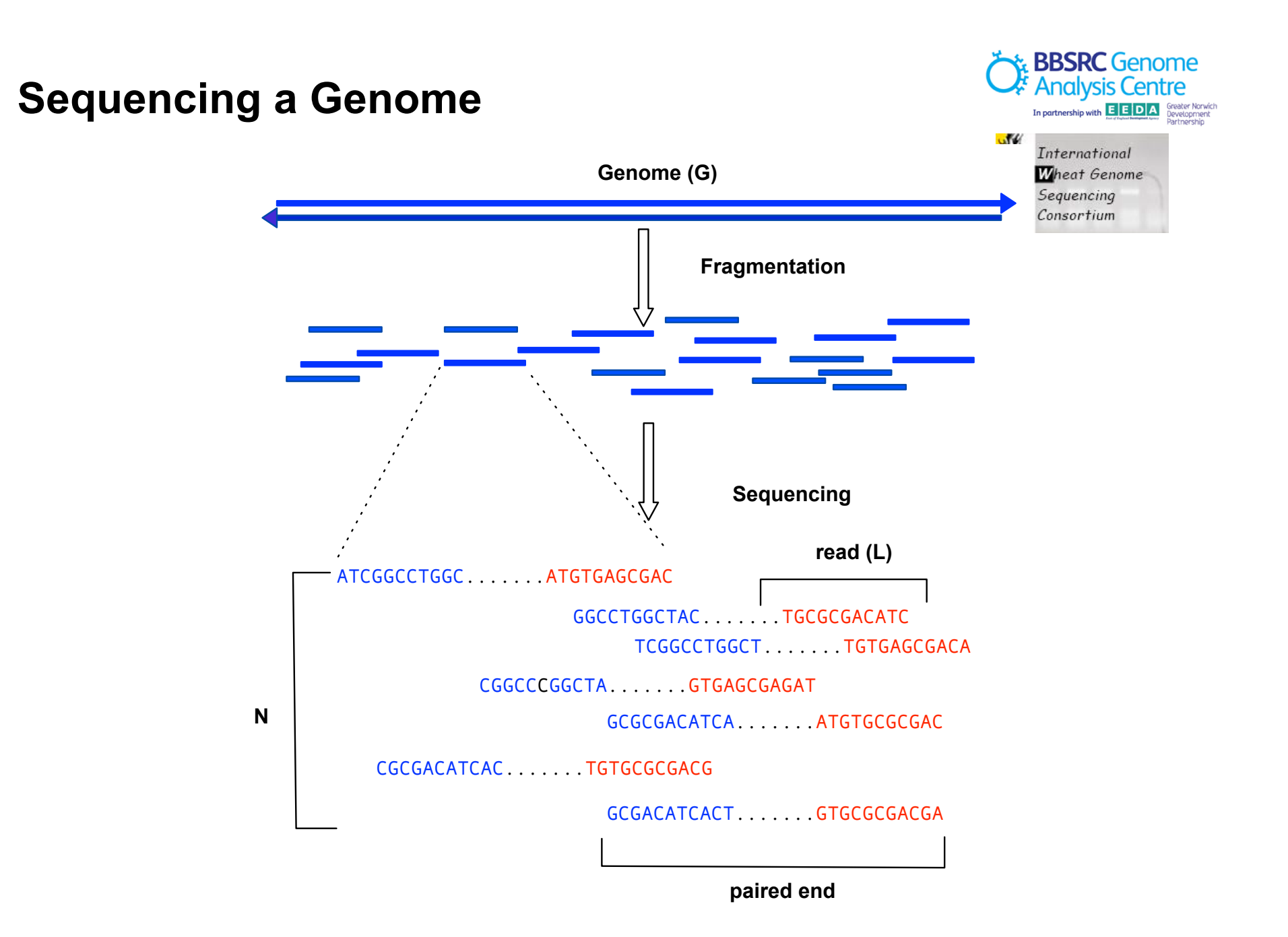

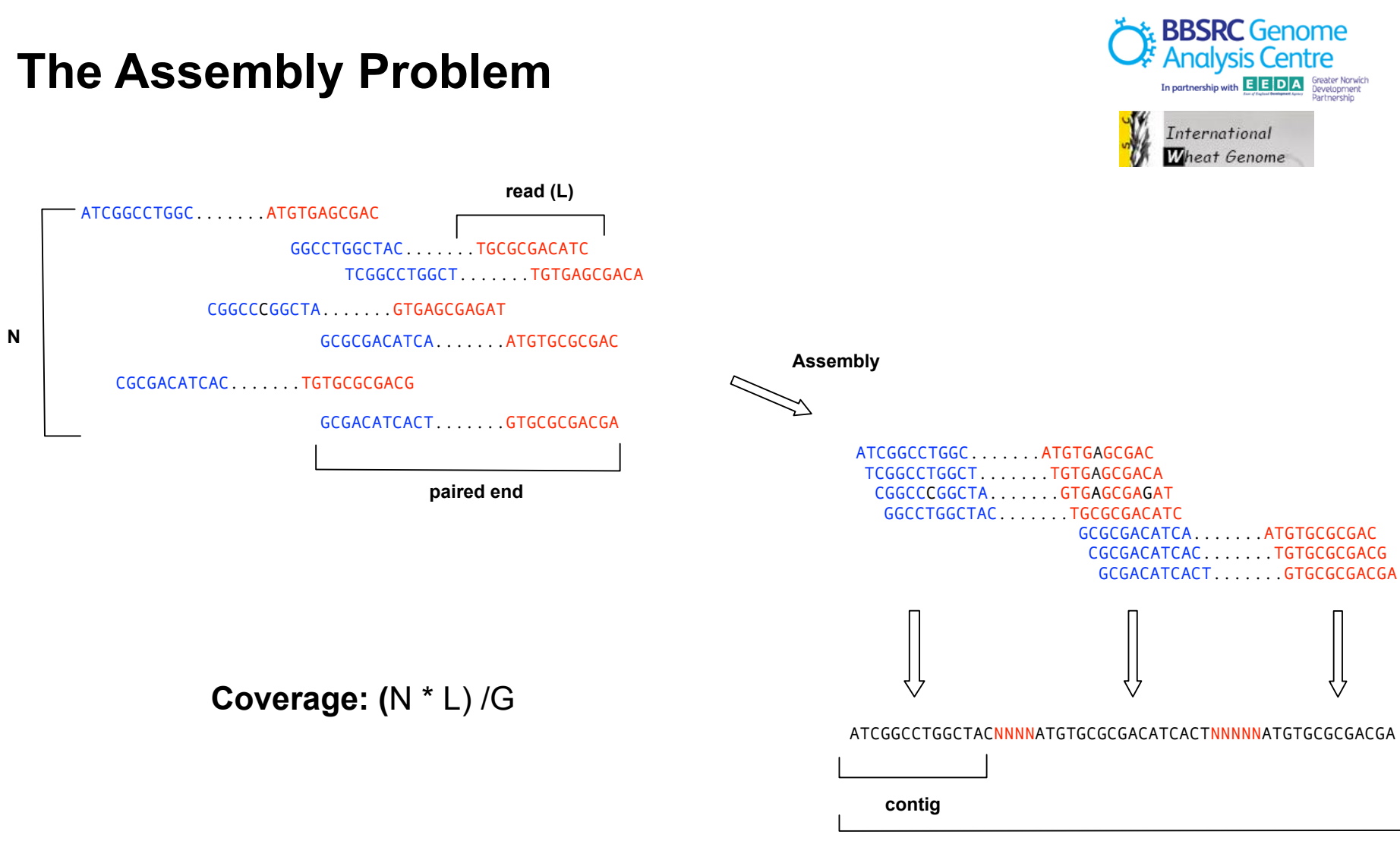

**scaffold**
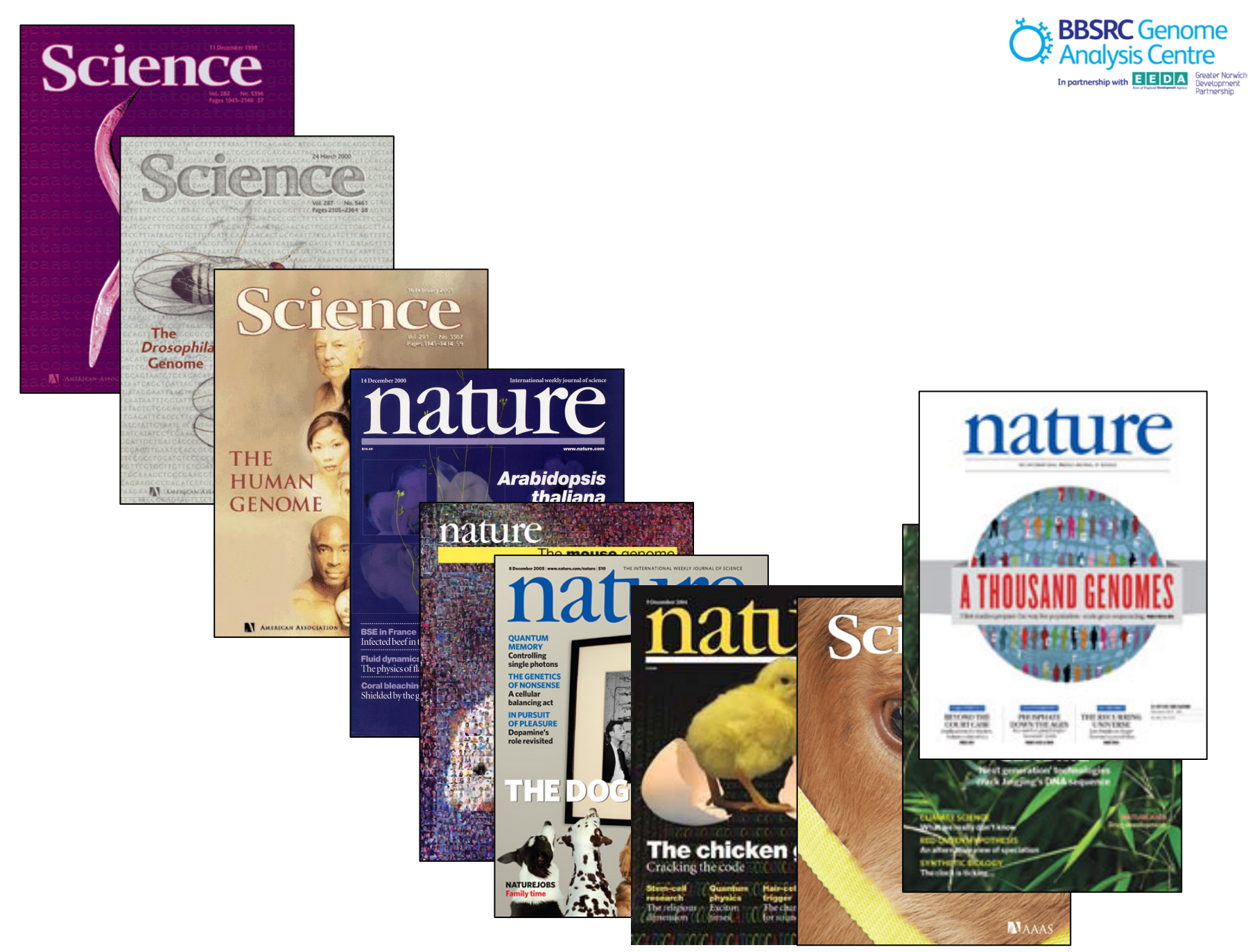

#### **BBSRC** Genome  $m<sub>th</sub>$  E E D A

**ARTICLES** 

The B73 Maize Genome: Complexity.

**REPORTS** 

long terminal repeat retrotransposons (LTR retrotransposons)  $(10)$ 

# Genome sequencing and analysis of the model grass Brachypodium distachyon

The International Brachypodium Initiative\*

Three subfamilies of grasses, the Ehrhartoideae, Panicoideae and Pooideae, provide the bulk of human nutrition and are poised to become major sources of renewable energy. Here we describe the genome sequence of the wild grass Brachypodium distachyon (Brachypodium), which is, to our knowledge, the first member of the Pooideae subfamily to be sequenced. Comparison of the Brachvpodium, rice and sorghum genomes shows a precise history of genome evolution across a broad diversity of the grasses, and establishes a template for analysis of the large genomes of economically important pooid grasses such as wheat. The high-quality genome sequence, coupled with ease of cultivation and transformation, small size and rapid life cycle, will help Brachypodium reach its potential as an important model system for developing new energy and food crops.

Grasses provide the bulk of human nutrition, and highly productive grasses are promising sources of sustainable energy<sup>1</sup>. The grass family (Poaceae) comprises over 600 genera and more than 10,000 species that dominate many ecological and agricultural systems<sup>2,3</sup>. So far, genomic efforts have largely focused on two economically important grass subfamilies, the Ehrhartoideae (rice) and the Panicoideae (maize, sorghum, sugarcane and millets). The rice<sup>4</sup> and sorghum<sup>5</sup> genome sequences and a detailed physical map of maize<sup>6</sup> showed extensive conservation of gene order<sup>5,7</sup> and both ancient and relatively recent polyploidization.

Most cool season cereal, forage and turf grasses belong to the

(Supplementary Fig. 1) detected two false joins and created a further seven joins to produce five pseudomolecules that spanned 272 Mb (Supplementary Table 3), within the range measured by flow cytometry<sup>20,21</sup>. The assembly was confirmed by cytogenetic analysis (Supplementary Fig. 2) and alignment with two physical maps and sequenced BACs (Supplementary Data). More than 98% of expressed sequence tags (ESTs) mapped to the sequence assembly, consistent with a near-complete genome (Supplementary Table 4 and Supplementary Fig. 3). Compared to other grasses, the Brachypodium genome is very compact, with retrotransposons concentrated at the centromeres and syntenic breakpoints (Fig. 1). DNA transposons and

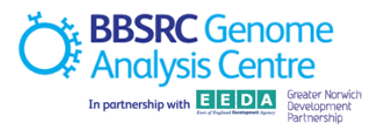

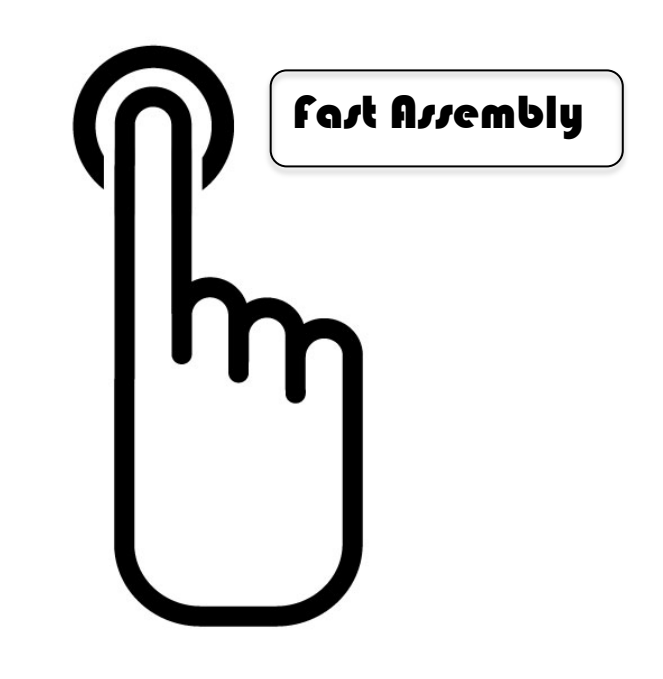

**…. but we should approach an assembly as a lab experiment.** 

### **What is a good assembly?**

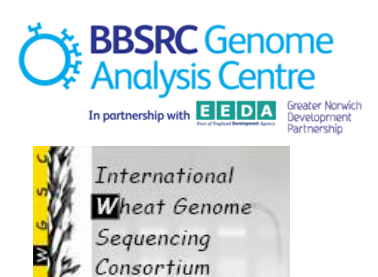

- **•** Contiguity
	- $-$  longest contig vs number of contigs
	- $-$  N50
- **•** Completeness
	- $-$  gene count
	- $-$  gene coverage
- **Accuracy** 
	- $-$  misassemblies (chimeric contigs)
	- $-$  base calls

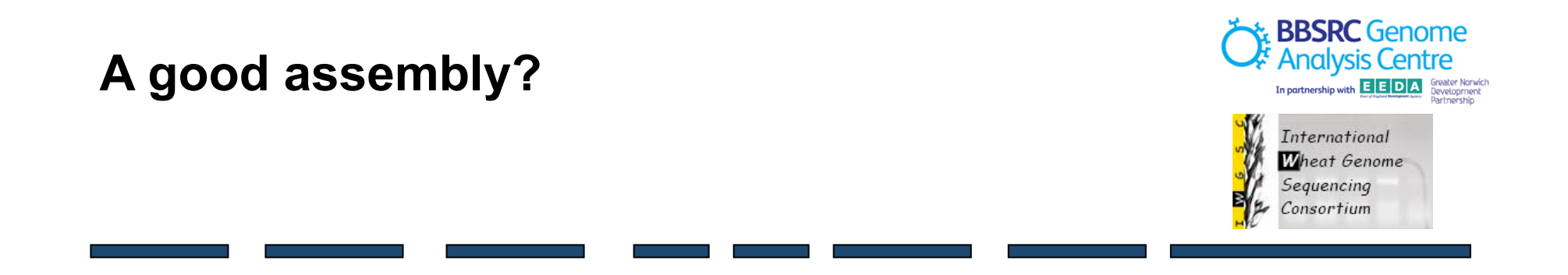

**Largest contigs? Number of contigs?** 

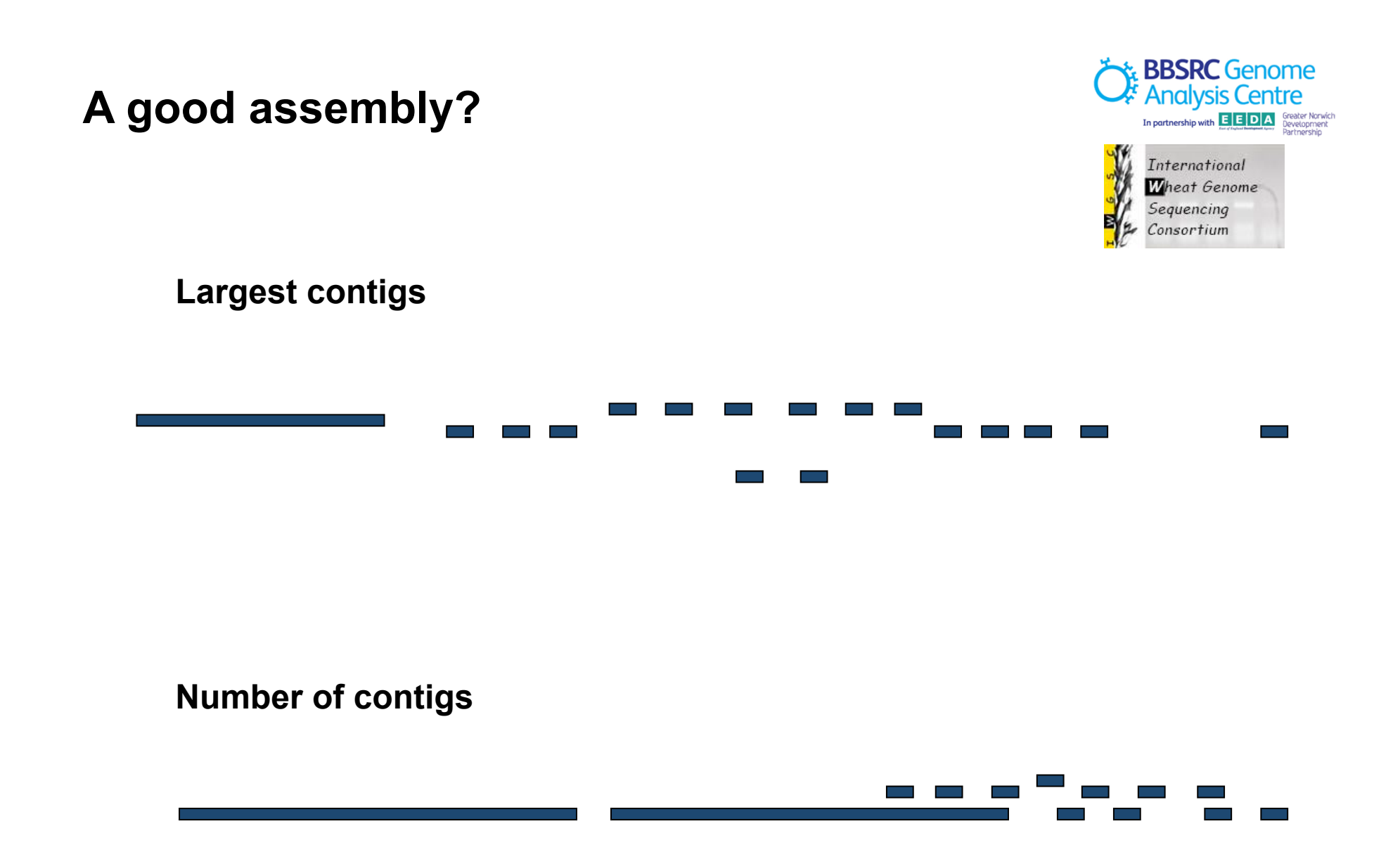

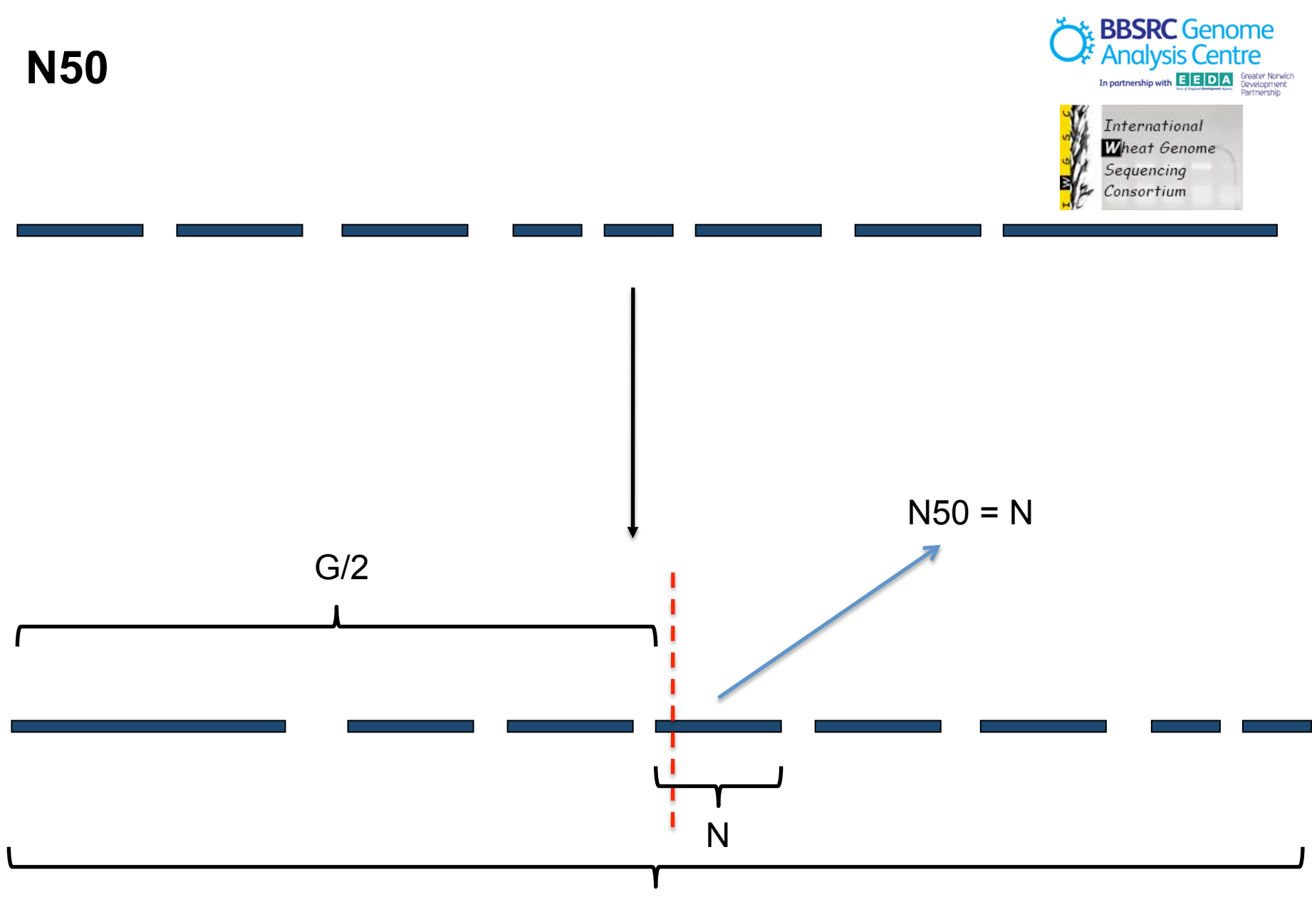

Genome (G)

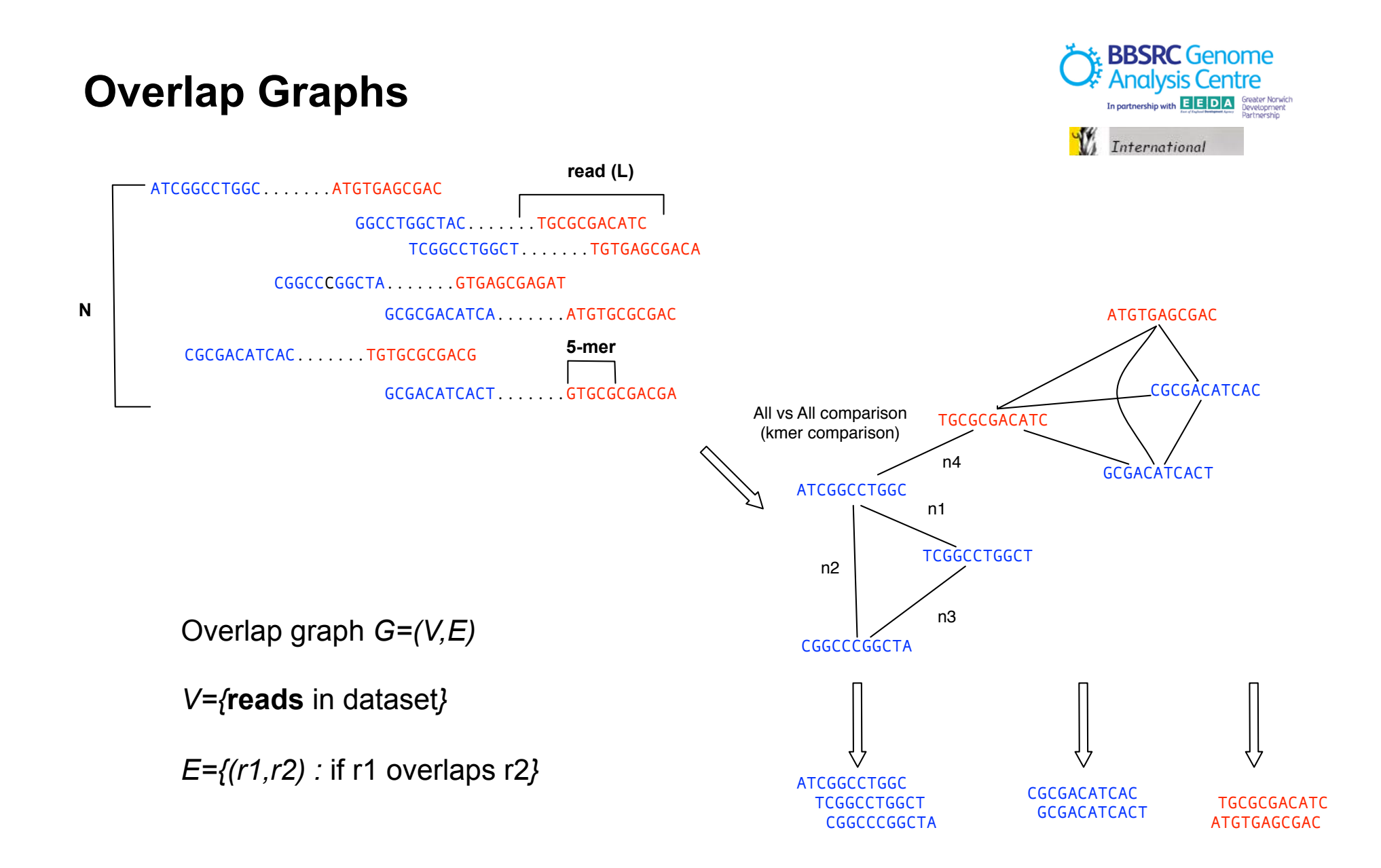

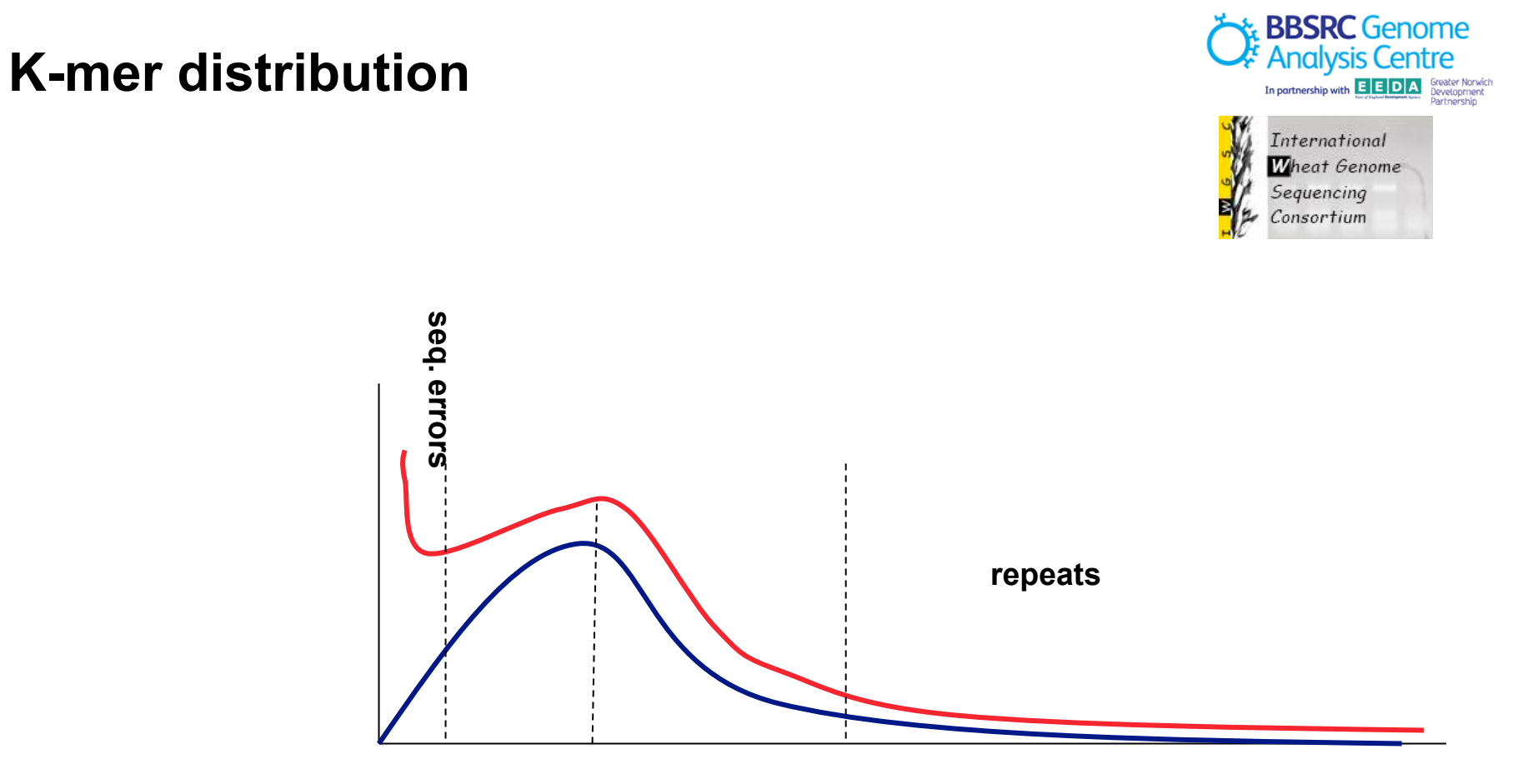

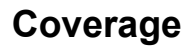

**Mullikin J C , Ning Z Genome Res. 2003;13:81-90** 

### **Overlap Graphs Assembly Tools**

#### **Methods**

### The Phusion Assembler

James C. Mullikin<sup>1</sup> and Zemin Ning

Informatics Department, The Wellcome Trust Sanger Institute, Wellcome Trust Genome Campus, Hinxton, Cambridge CB10 1SA, UK

**Methods** 

### **Whole-Genome Sequence Assembly** for Mammalian Genomes: Arachne 2

David B. Jaffe, <sup>1,2</sup> Jonathan Butler,<sup>1</sup> Sante Gnerre,<sup>1</sup> Evan Mauceli,<sup>1</sup> Kerstin Lindblad-Toh,<sup>1</sup> Jill P. Mesirov,<sup>1</sup> Michael C. Zody,<sup>1</sup> and Eric S. Lander<sup>1,3</sup> <sup>7</sup>Whitehead Institute/MIT Center for Genome Research, Cambridge, Massachusetts 02141, USA; <sup>3</sup>Department of Biology, Massachusetts Institute of Technology, Cambridge, Massachusetts 02139, USA

**Resource** 

### The Atlas Genome Assembly System

Paul Havlak,<sup>1</sup> Rui Chen,<sup>1</sup> K. James Durbin, Amy Egan, Yanru Ren, Xing-Zhi Song, George M. Weinstock, and Richard A. Gibbs<sup>2</sup>

Human Genome Sequencing Center, Baylor College of Medicine, Houston, Texas 77030, USA

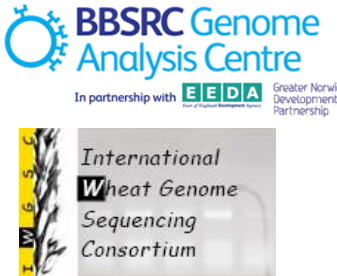

# **The Challenges**

- **Genome specific** 
	- base content (GC/AT)
	- repeat structure
	- homozygousity/heterozygousity

### • **Technology specific**

- $-$  number of reads
- read length
- sampling / sequencing bias / lack of coverage
- $-$  memory-hungry algorithms
- error profile
- insert sizes
- **bioinformatics, budget, quality of samples….**

**We should approach an assembly as a lab experiment.** 

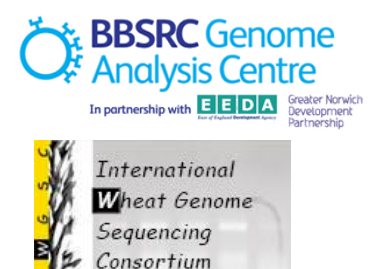

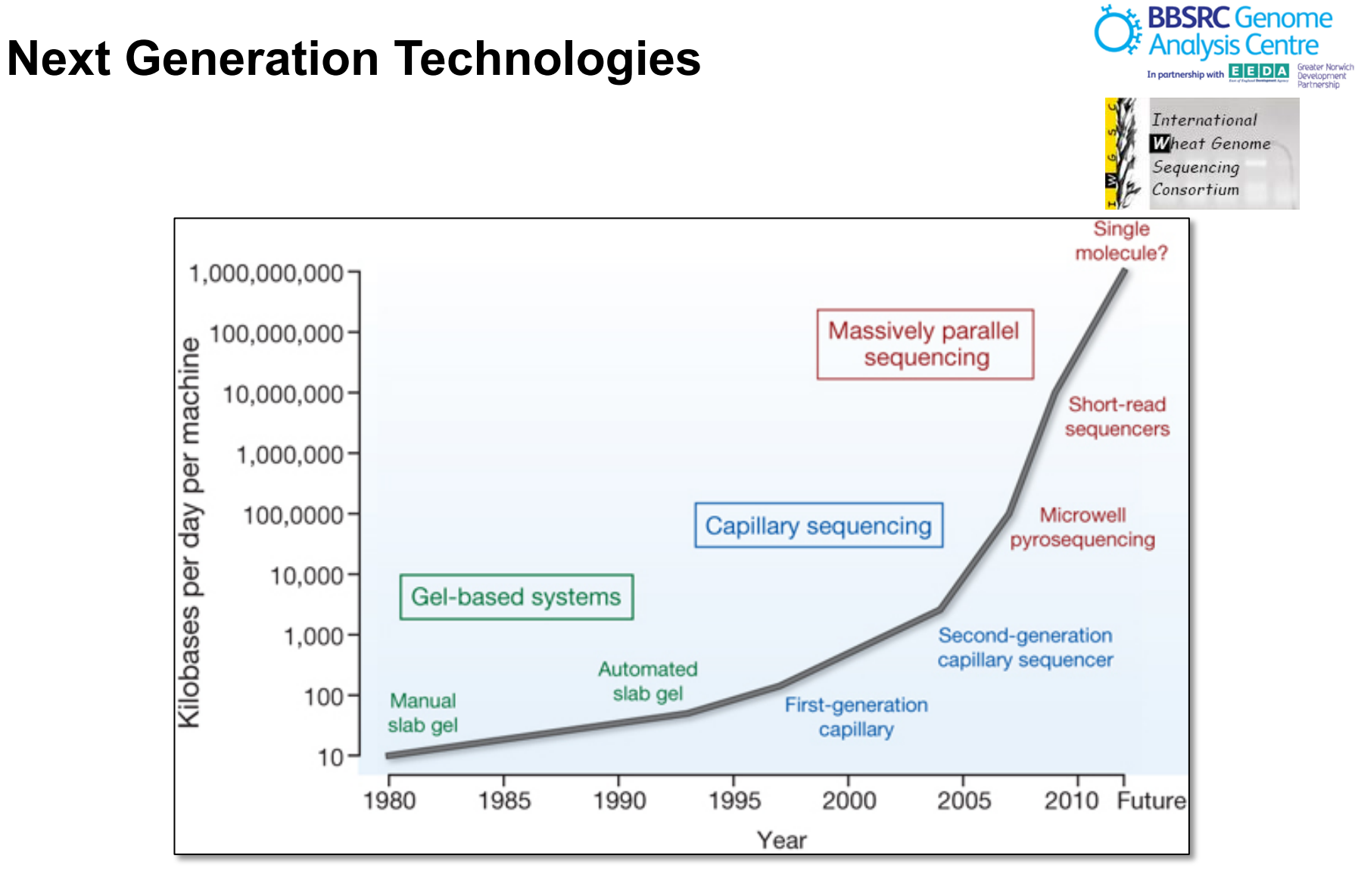

Michael R. Stratton, Peter J. Campbell & P. Andrew Futreal *Nature 458, 719-724(9 April 2009)*

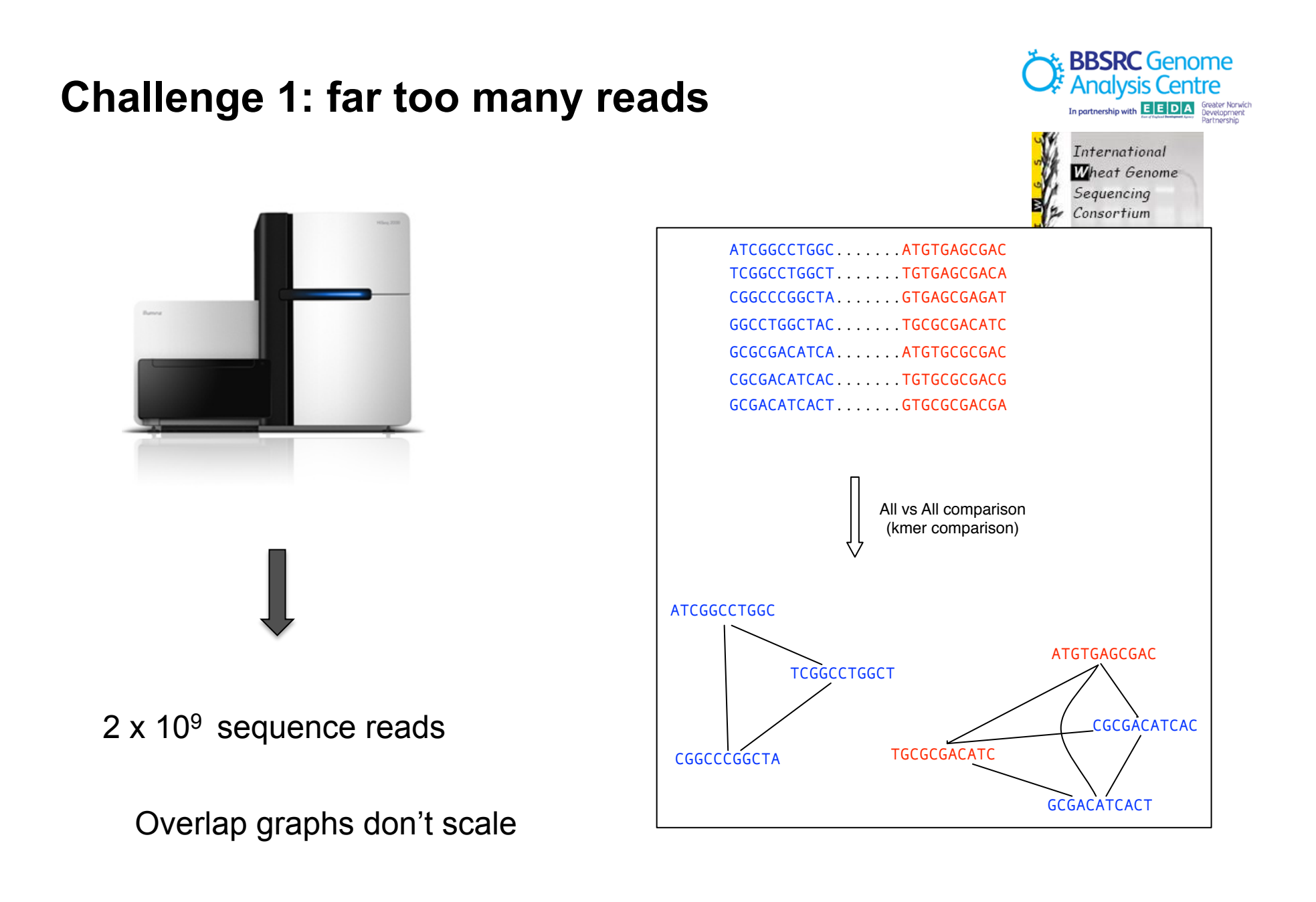

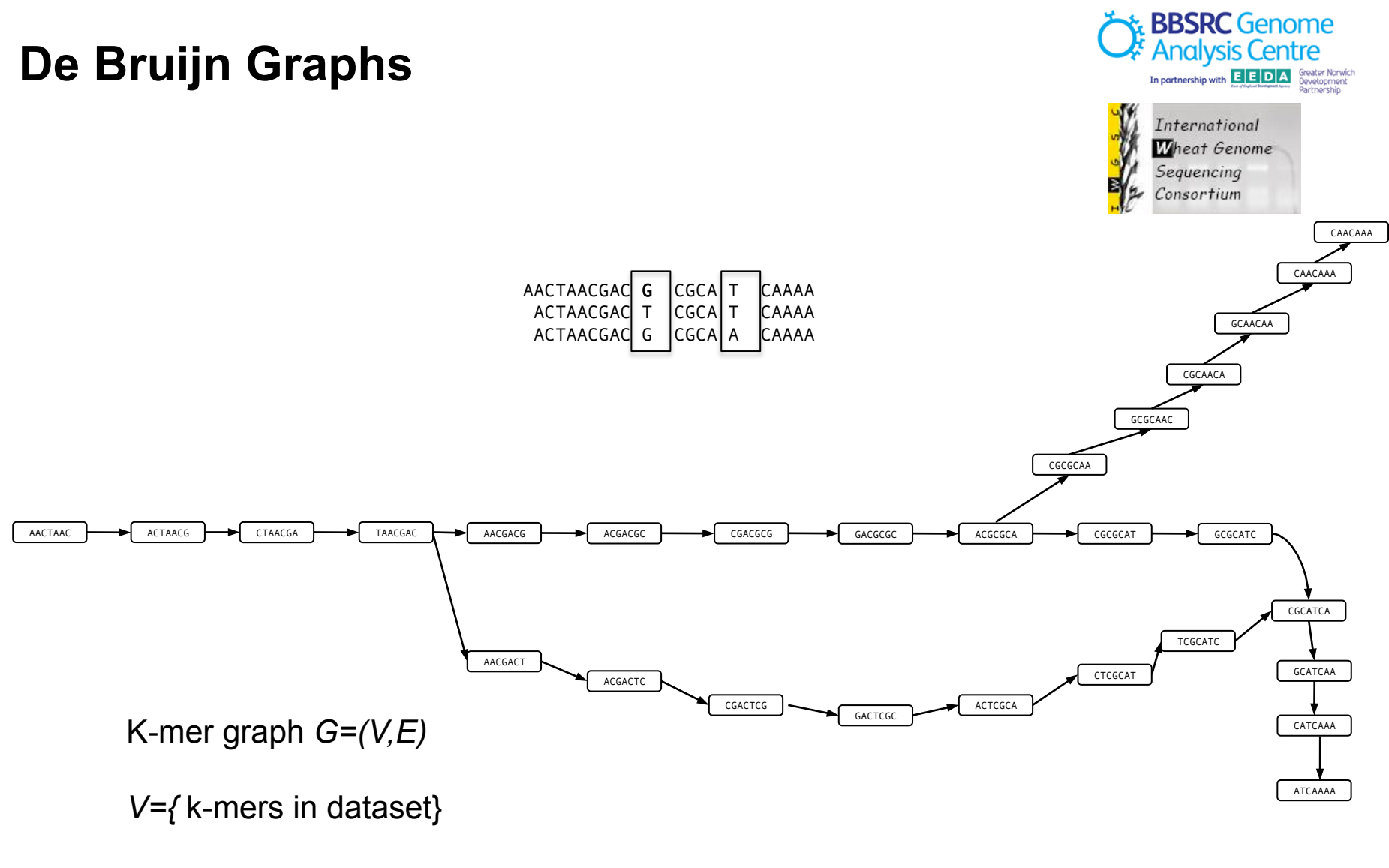

 $E=\{(k1,k2):$  if k1 overlaps k2}

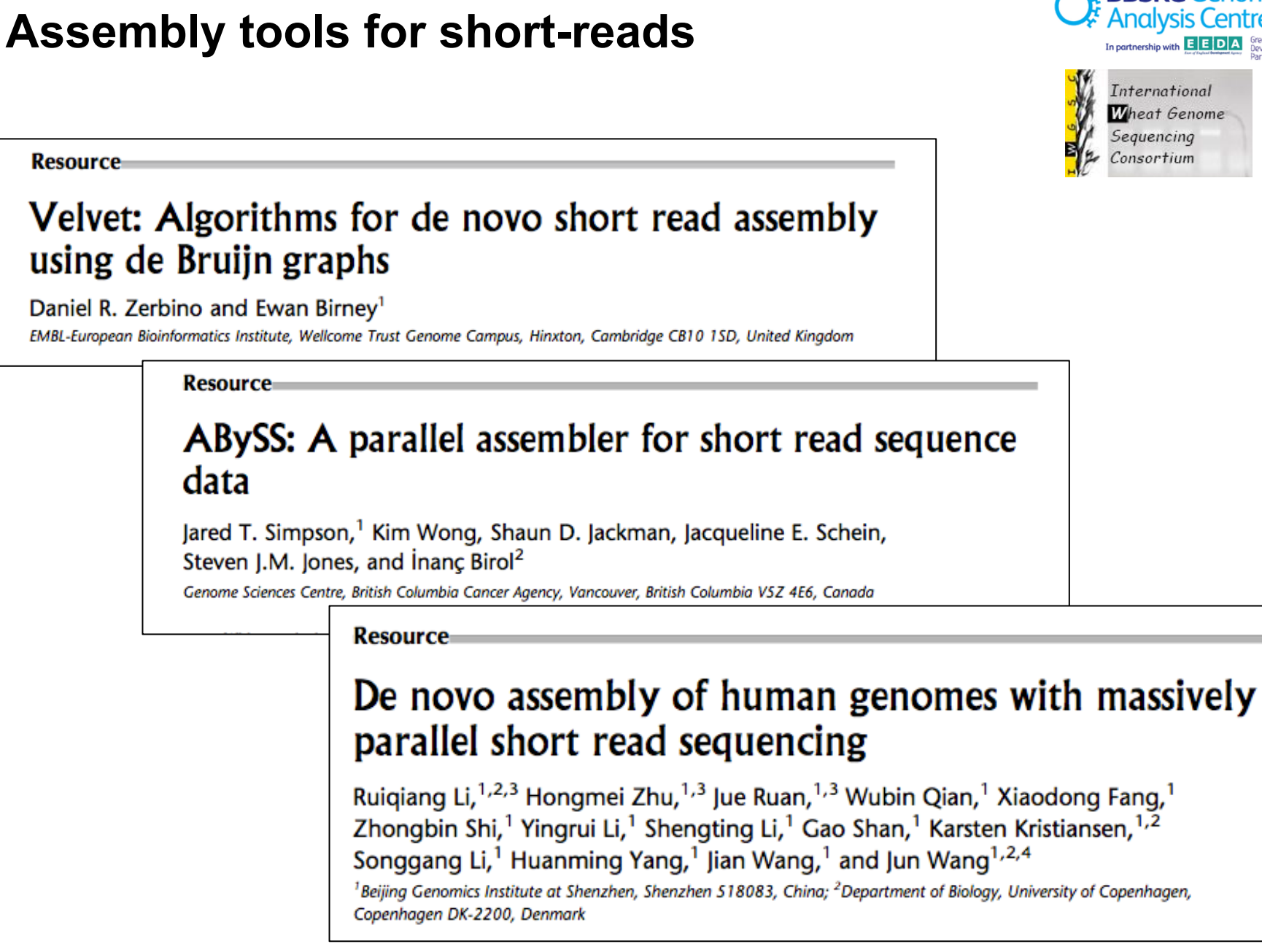

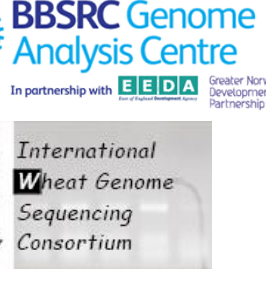

### **Challenge 2: lack of coverage**

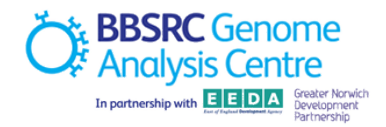

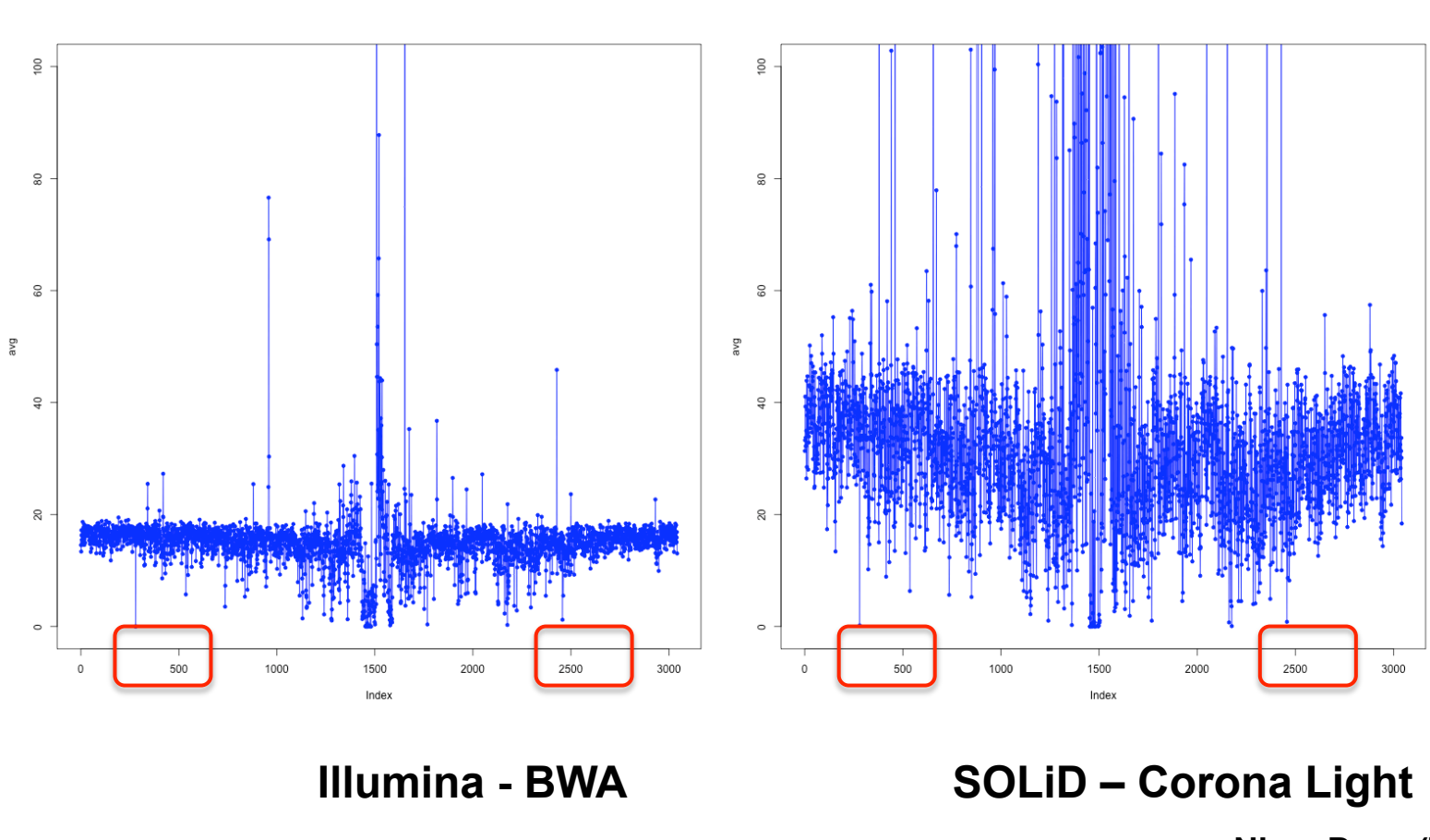

### **Chromosome 1 - Arabidopsis**

**Nizar Drou (TGAC)** 

### **Lander-Waterman Theory**

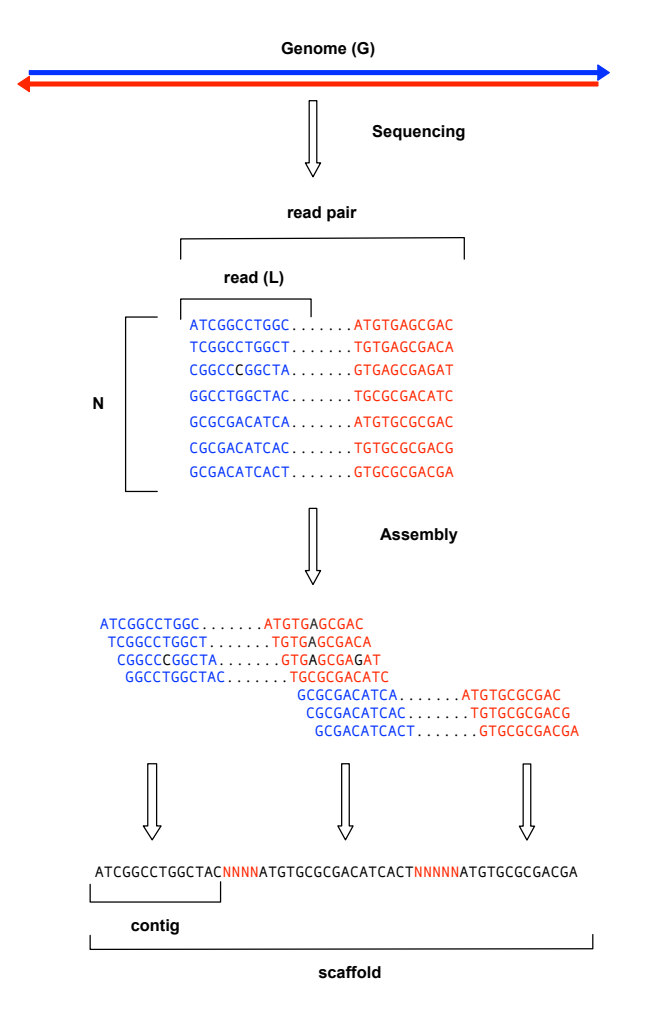

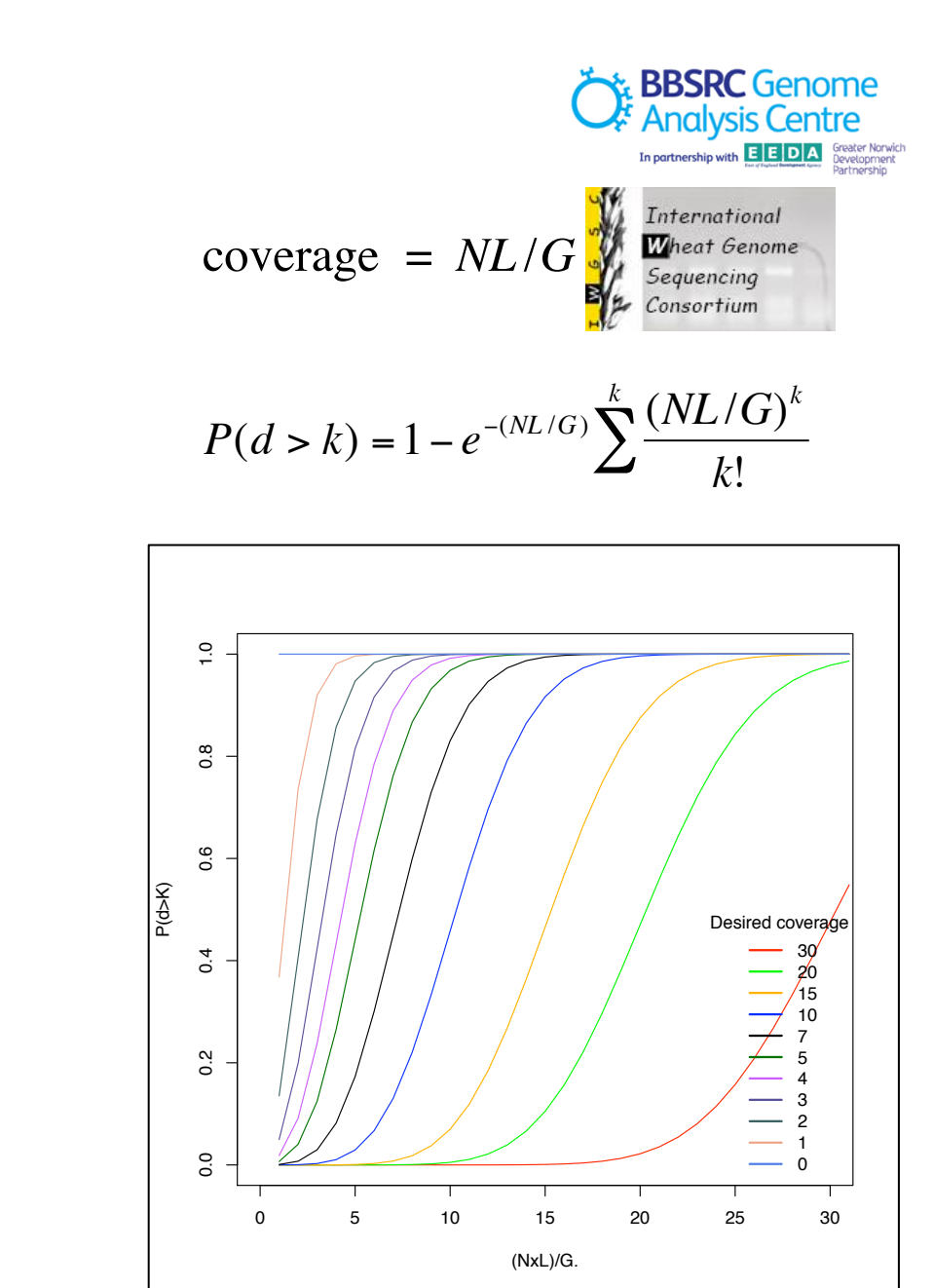

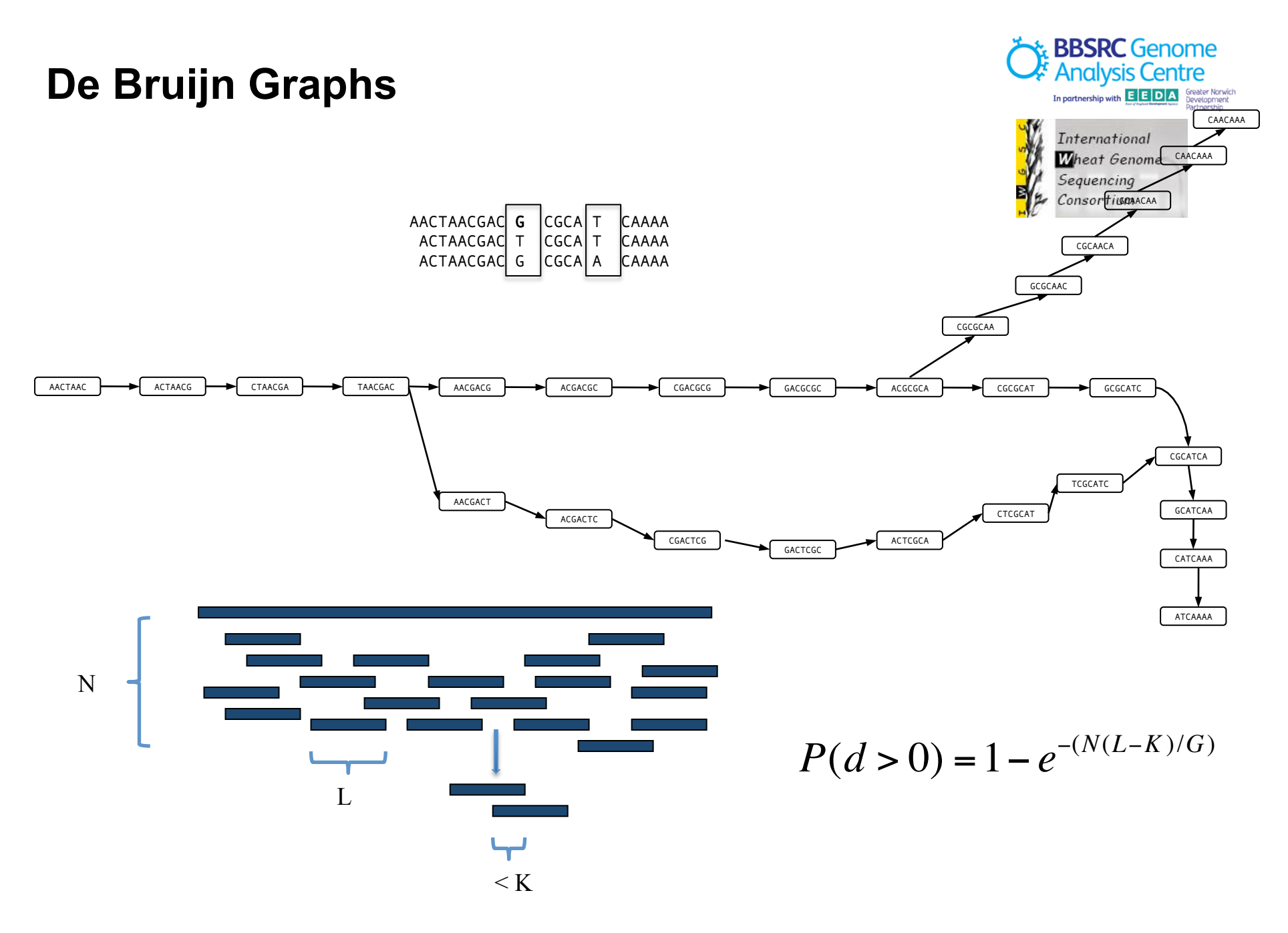

# **Challenge 3: memory-hungry algorithms**

#### **Cortex**

An "efficient" *de Bruijn* graph implementation (with Zamin Iqbal – Oxford)

- *de Novo* assembly (with short-reads)
- SNP/SV analysis
- Scales with number of k-mers

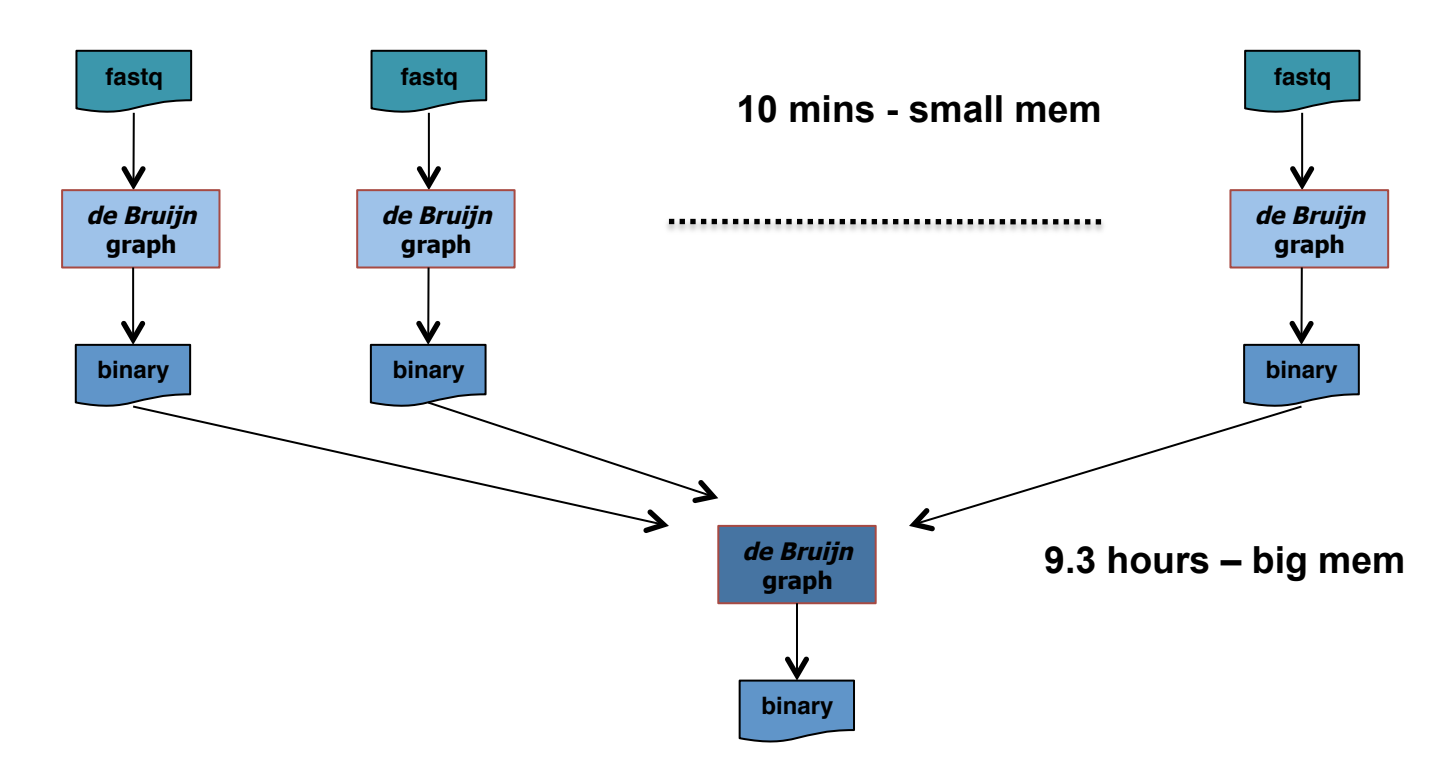

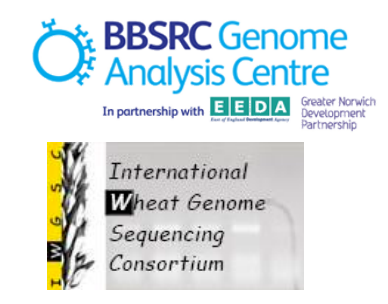

 $x$  ppcpcc

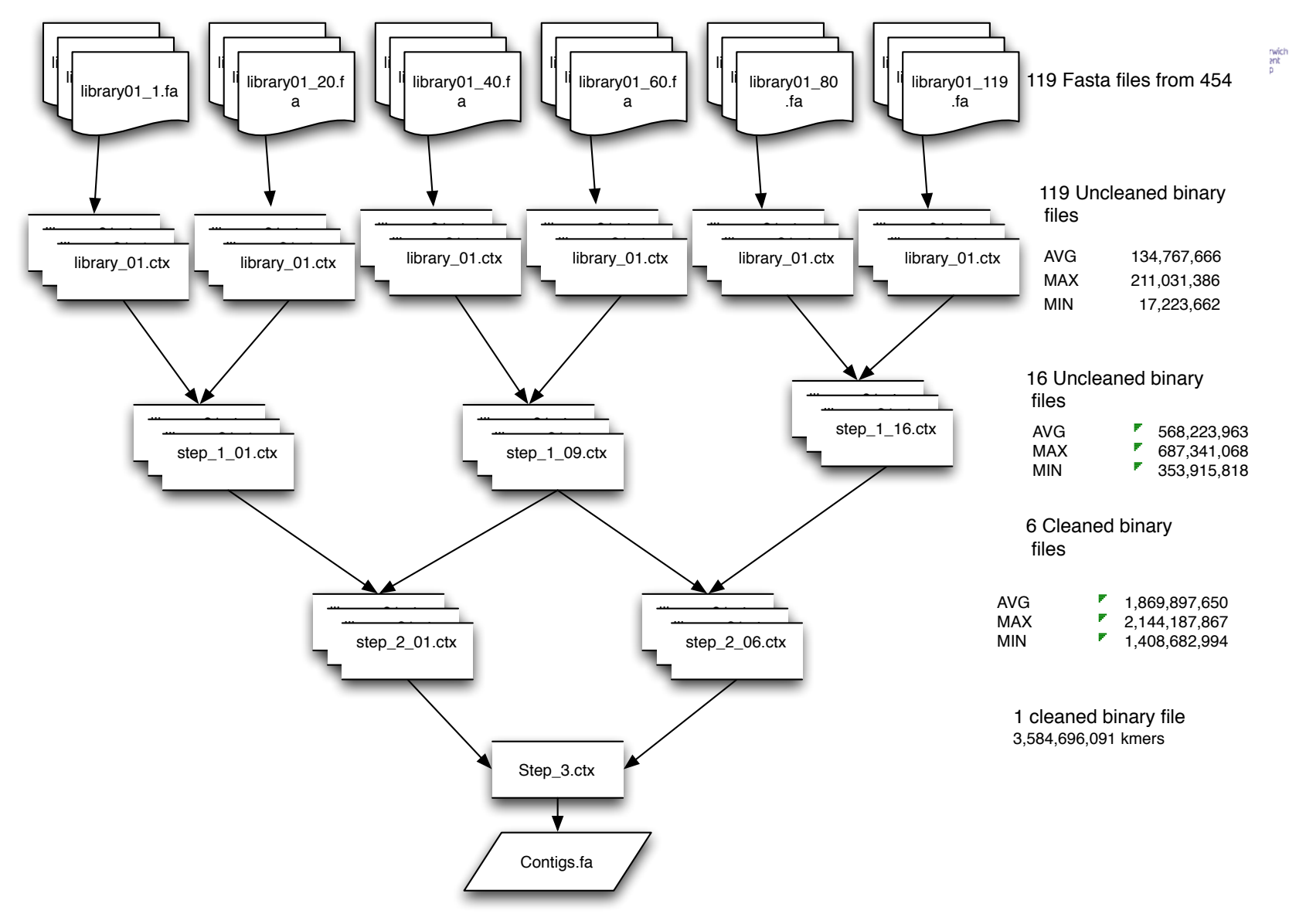

**Ricardo Ramirez (TGAC)** 

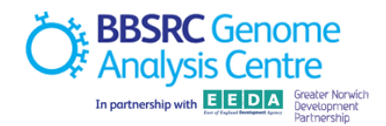

### **Challenge 4: error profiles**

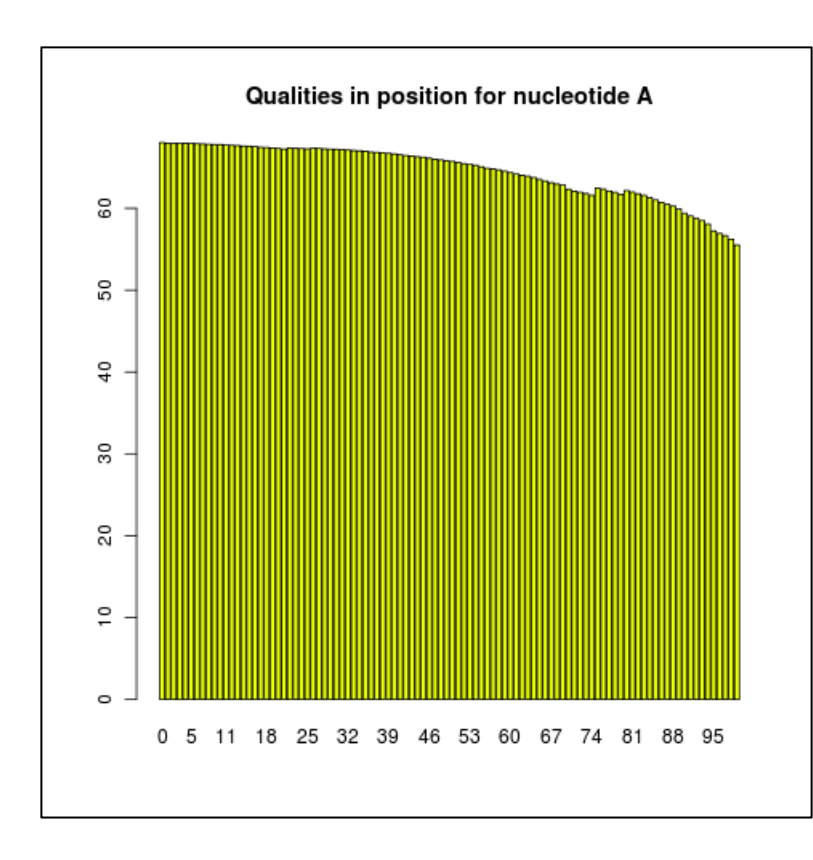

**Illumina GAII** 

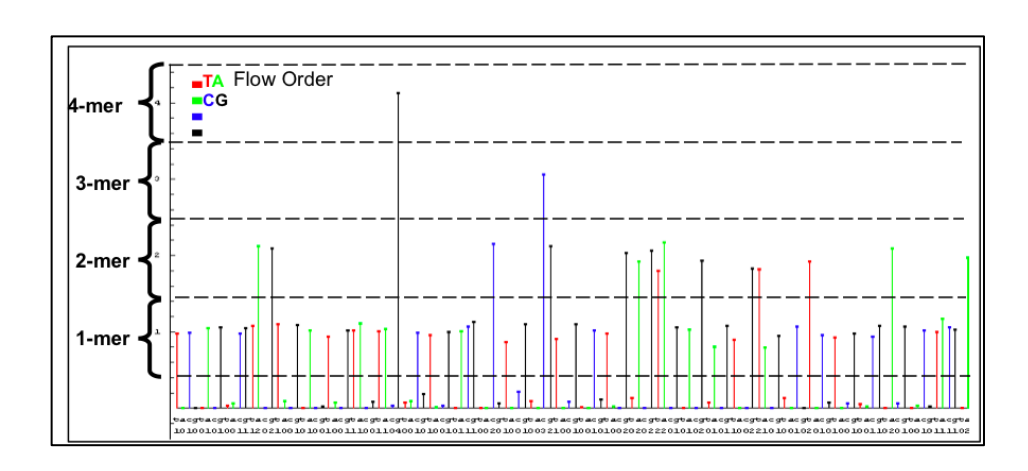

Roche 454

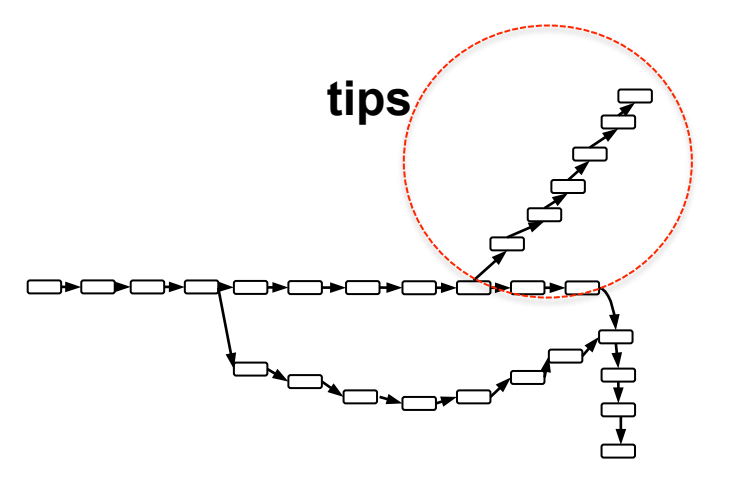

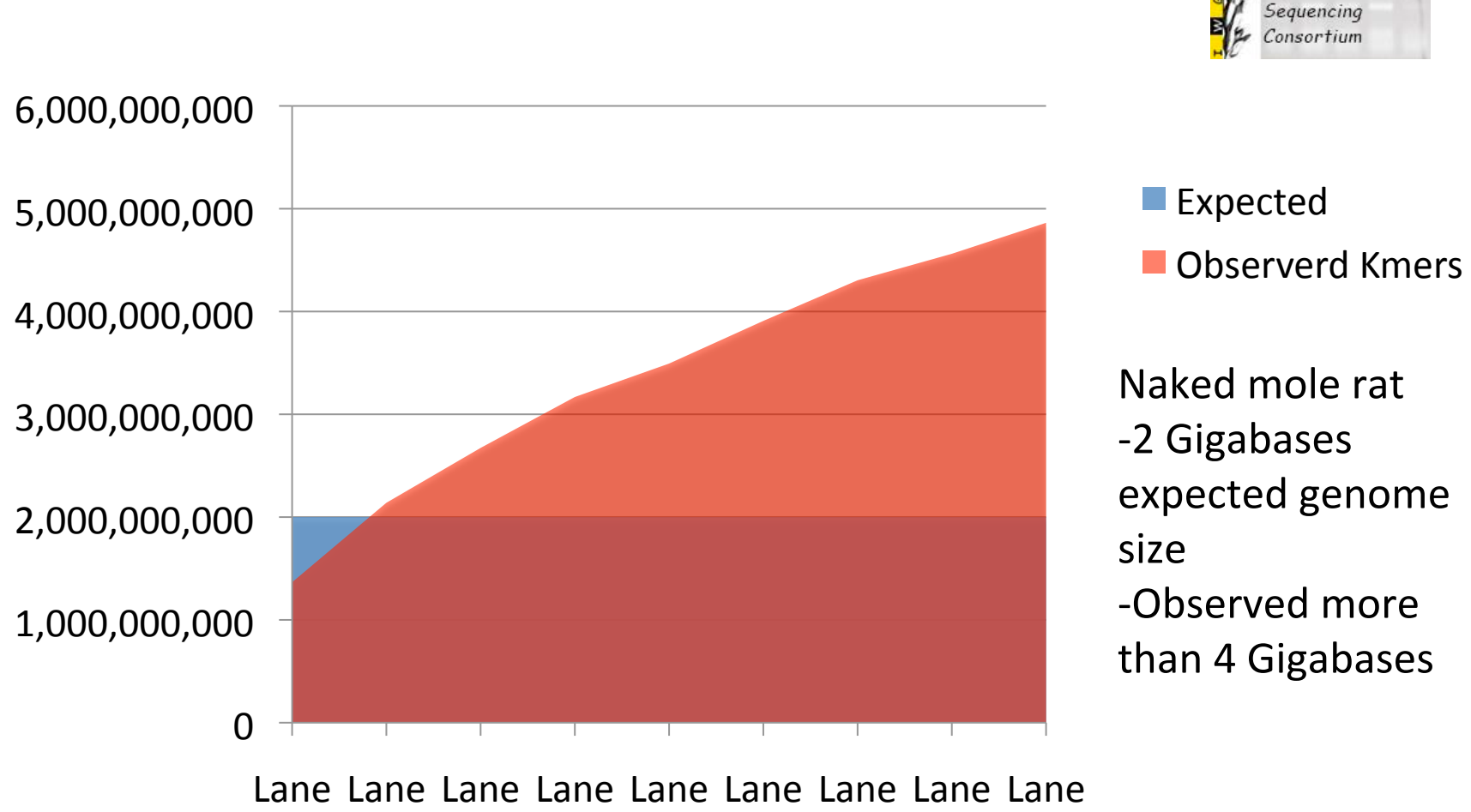

1 P1 1 P2 2 P1 2 P2 3 P1 3 P2 4 P1 4 P2 5 P1

### **Observed K-mers vs. expected K-mers**

**BBSRC** Genome  $with$   $E$   $E$   $D$   $A$ International Wheat Genome

### **Understanding the graph**

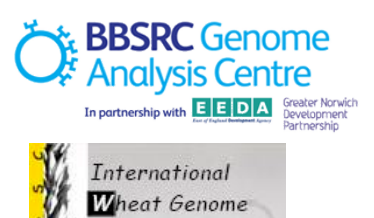

Sequencing  $Consortium$ 

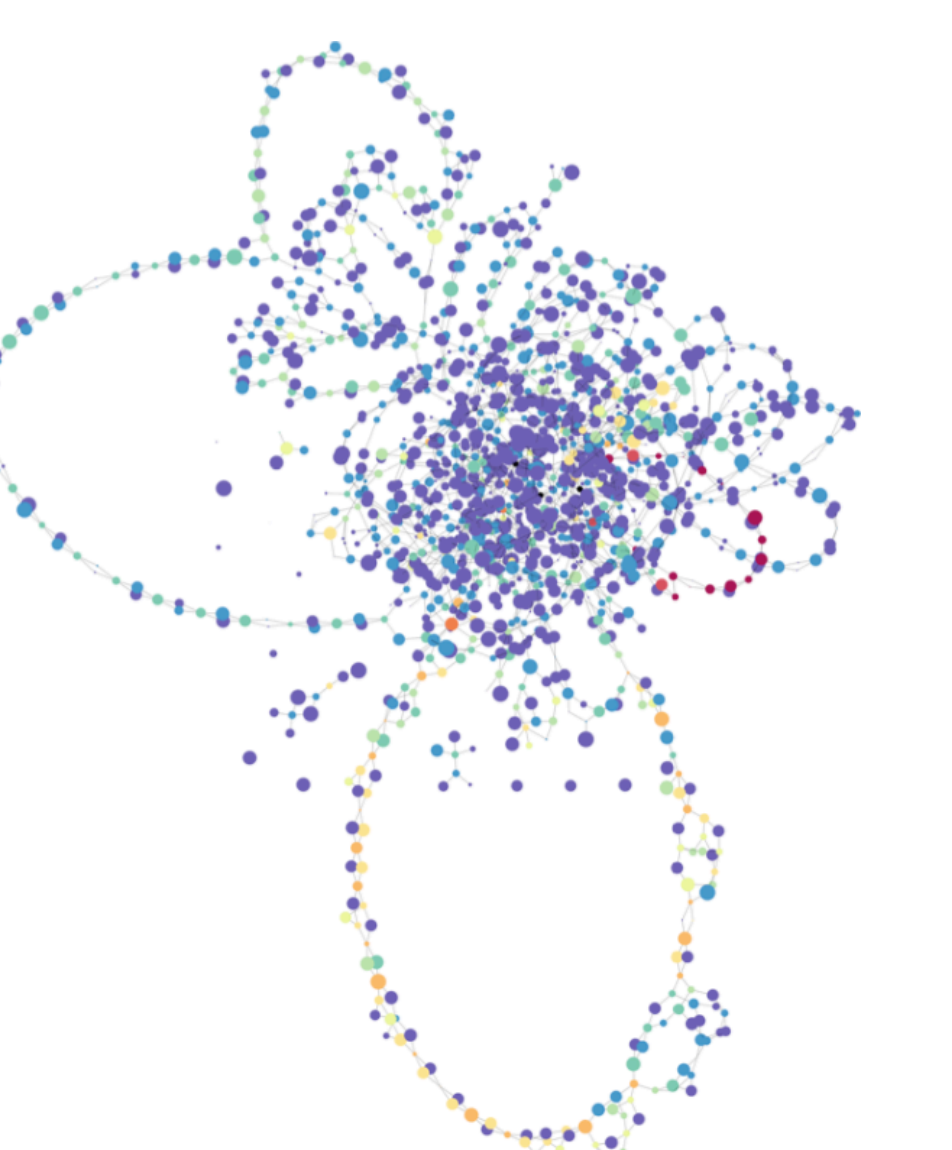

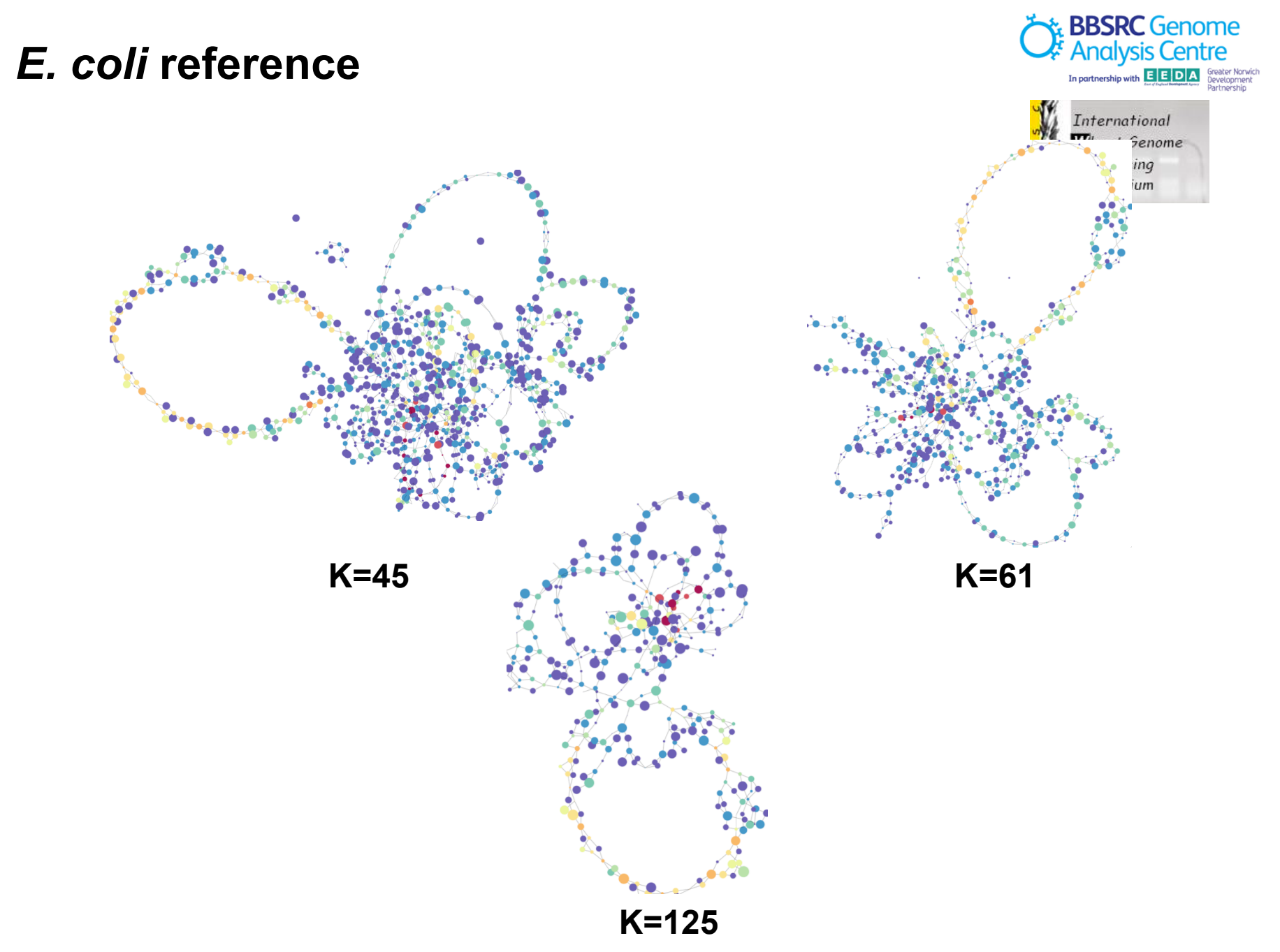

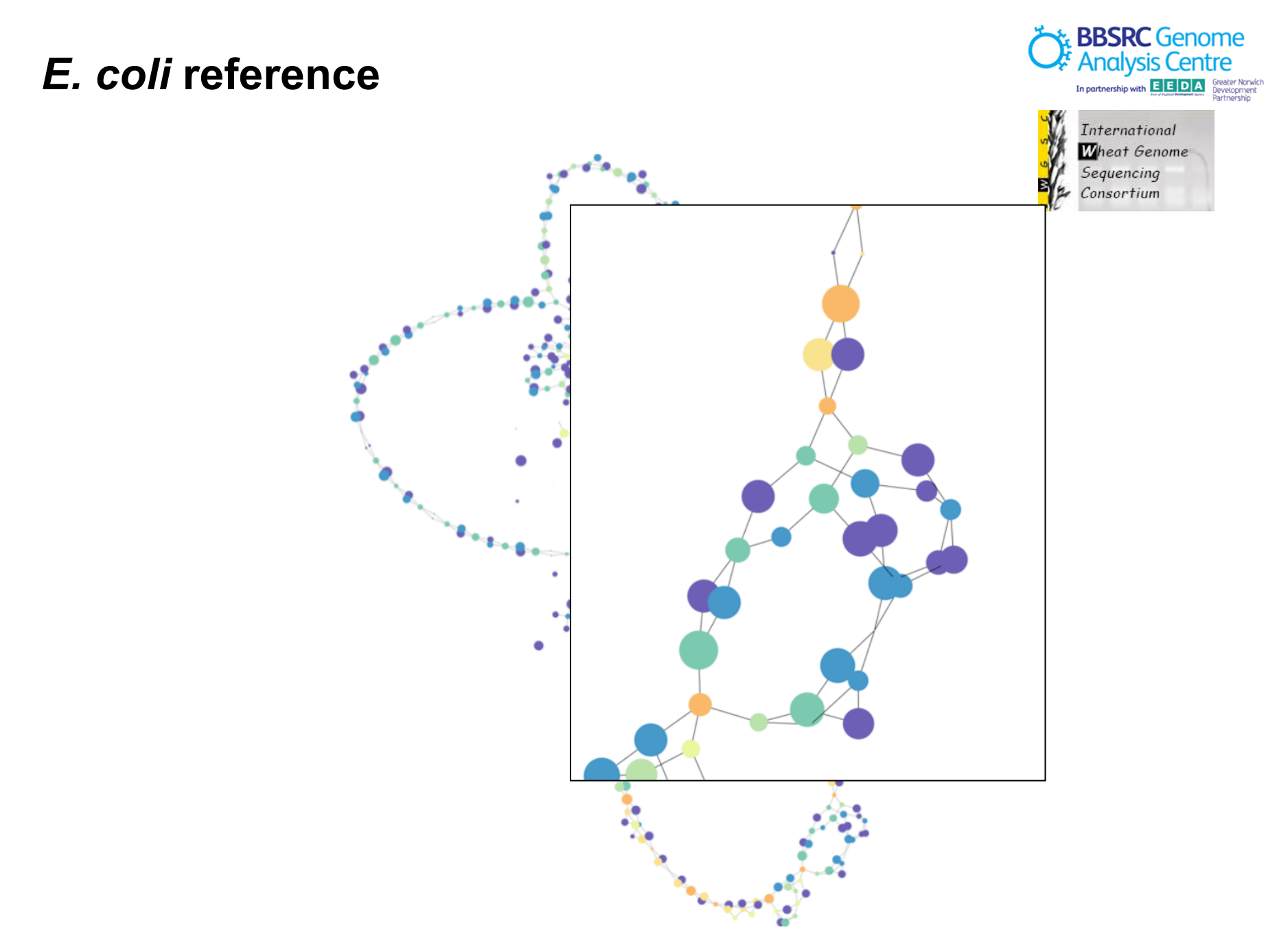

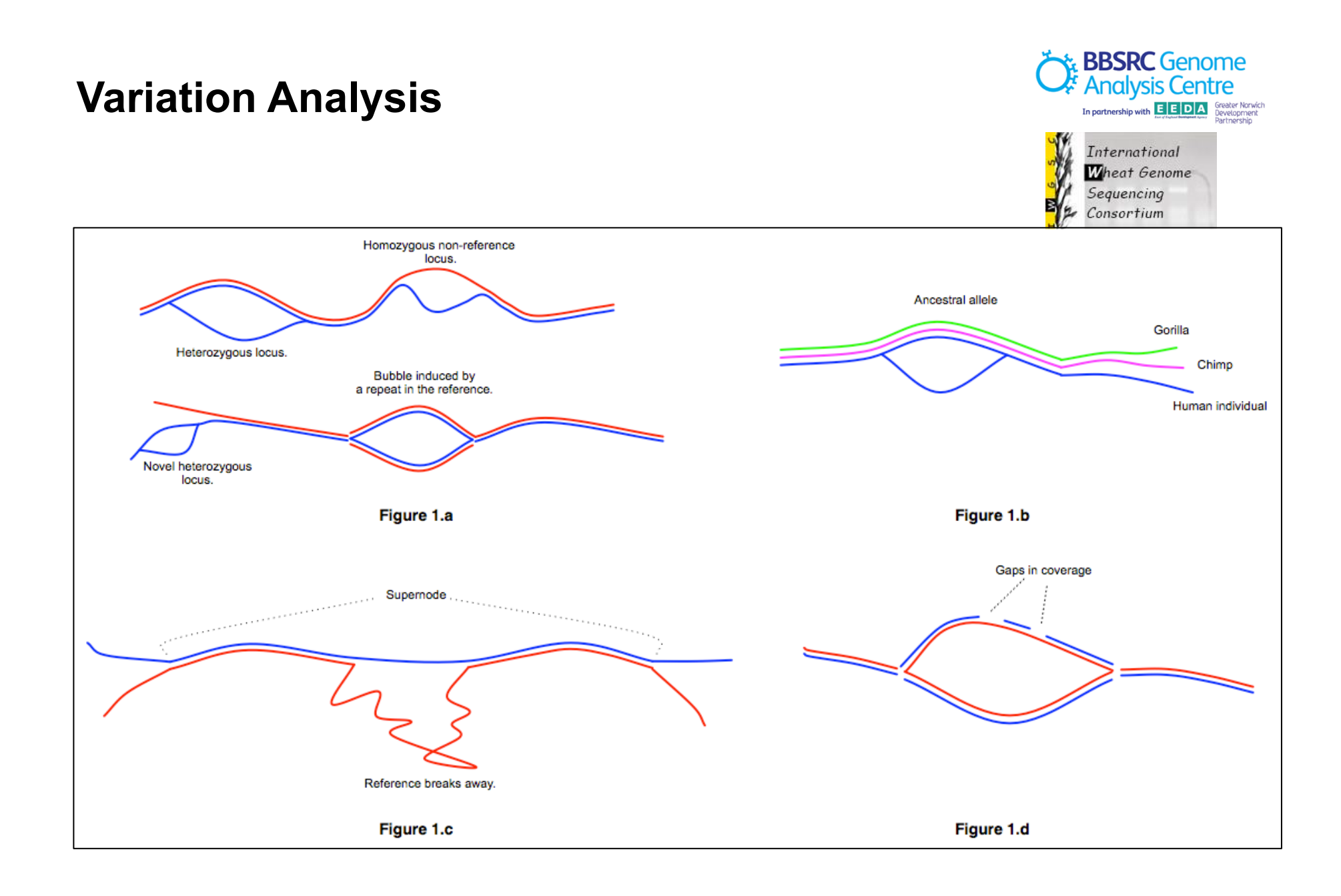

# **Agenda**

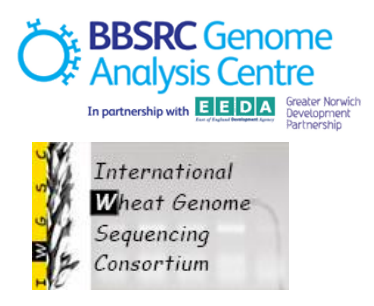

- Wheat Chromosome Sequencing Survey DCC
- Assemblies theory  $\bullet$
- Assemblies practice  $\bullet$

# **Running computing jobs in a cluster**

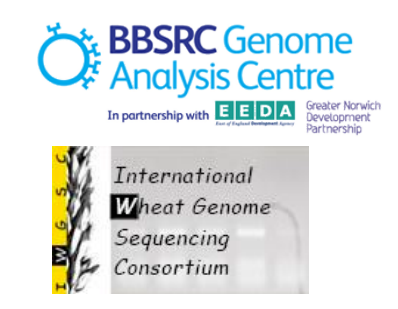

**Single Computer**  The Computer **Cluster Computer Cluster** 

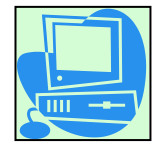

### **Velvet**

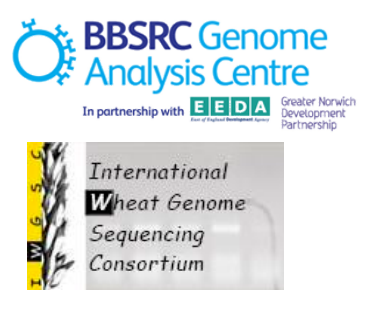

- *de novo* genomic assembler first released in 2007
- based on the de Bruijn graph approach
- developed by Daniel Zerbino and Ewan Birney at the European Bioinformatics Institute (EMBL-EBI)
- Uses 'Tour bus' algorithm for tip clipping and bubble removal
- Includes the 'Pebble' algorithm to resolve repeats using paired end information and the 'Rock band' algorithm to resolve repeats when using mixed length read data, eg. reads from different platforms
- Available from http://www.ebi.ac.uk/~zerbino/velvet/

Velvet: algorithms for *de novo* short read assembly using de Bruijn graphs . D.R. Zerbino and E. Birney. Genome Research **18**:821-829*.*

# **Velvet (2)**

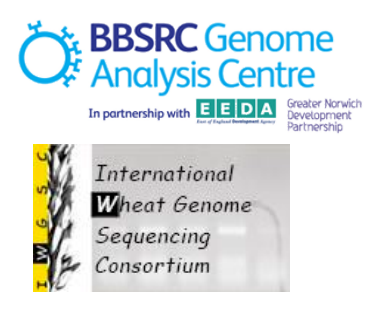

- First create a hashtable from a fastq file containing paired-end reads using a k-mer size of 27;
- **> velveth output\_directory 27 fastq shortPaired reads.fastq**
- Generates files 'Sequences' and 'Roadmaps' into output\_directory
- Now build and manipulate the de Bruijn graph
- **> velvetg output\_directory/ -cov\_cutoff 4 -min\_contig\_lgth 100**
- Output is contigs.fa and stats.txt

### **Newbler**

- *de novo* assembler shipped with 454 sequencing machines Sequencing
- Useful for genomes up to 3Gb in size
- Uses .sff files (the native 454 read format) or fasta with quality files
- Can be run on the command-line (runAssembly) or using the GUI interface (GS De Novo Assembler)

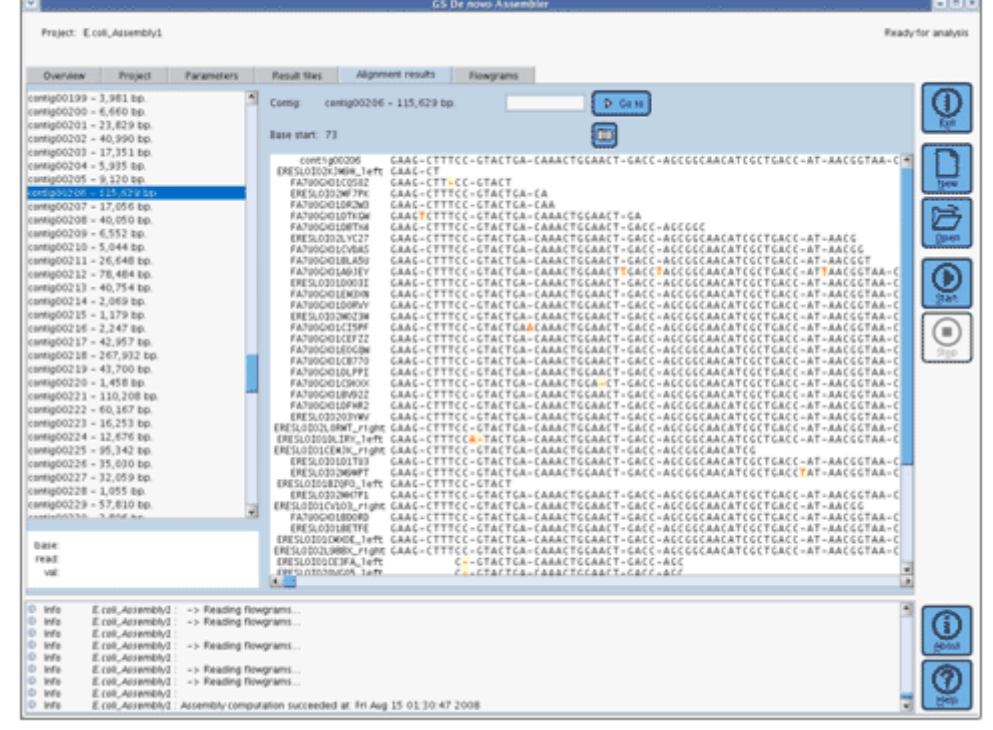

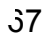

**JEEDA** 

International Wheat Genome

### **Newbler (2)**

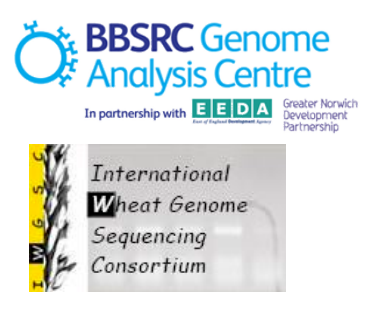

To run Newbler on a 454 read file; **> runAssembly -o assembly1 reads.sff**

Results found in directory 'assembly1' 454AllContigs.fna – FASTA file of contigs 454AllContigs.qual – Phred-based quality scores for each base in the contigs 454NewblerMetrics.txt – statistics from the assembly eg. number of reads and bases aligned, overlaps found, mean contig sizes

Use process contigs.pl script to get metrics on the raw reads or on the assembly output

Also has trimming and screening options at the assembly stage to trim off primer sequences and remove vector contamination prior to assembly

### **Cortex**

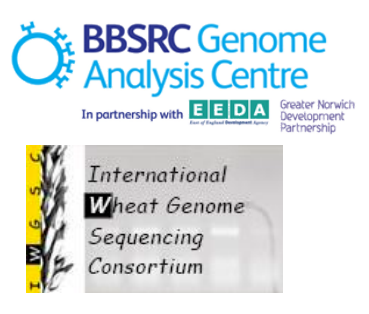

- Developed by Mario Caccamo (TGAC) and Zamin Iqbal (Oxford)
- Uses a de Bruijn graph approach incorporating efficient data structures to reduce the memory footprint
- Scales well for larger genomes (eg. wheat)
- Uses a binary format for storing intermediate graph structures allowing large genomes to be assembled in smaller sub-assemblies then recombined

### **Cortex (2)**

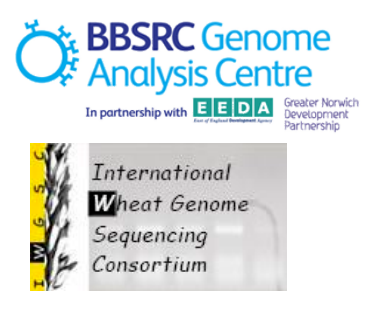

Running cortex on a set of fastq files (listed in read\_files) using kmer length of 27

### **cortex\_con\_31 --input\_format fastq --input read\_files --kmer\_size 27 --output\_paths contigs.fa**

Output is a set of contigs in file contigs.fa

Tip clipping and bubble removal is requested using the **--tip\_clip** and **--remove\_bubbles** parameters

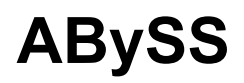

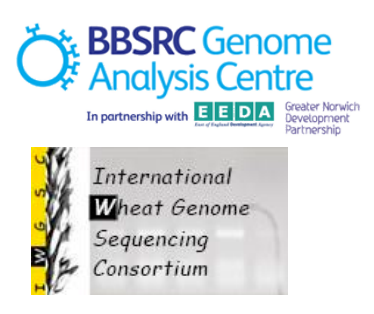

- a *de novo*, parallel, paired-end sequence assembler that is designed for short reads.
- Developed at Michael Smith Genome Sciences Centre (Canada)
- single-processor version is useful for assembling genomes up to 100 Mb in size.
- parallel version is implemented using MPI (message passing interface) and is capable of assembling larger genomes.

ABySS: A parallel assembler for short read sequence data. Simpson JT, Wong K, Jackman SD, Schein JE, Jones SJ, Birol I. Genome Research, 2009-June.

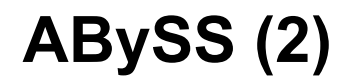

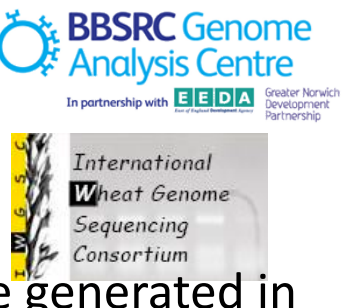

Assemble reads in reads.fq using a kmer length of 25, contigs are generated in contigs.fa:

> ABYSS -k25 reads.fq -o contigs.fa

For paired-end reads:

> abyss-pe k=25 n=10 in='reads1.fq reads2.fq' name=ecoli

Running on a cluster using LSF:

```
> bsub -a openmpi -R "rusage[mem=75000] span[ptile=8] " -n 8
"source abyss-1.2.3 ; source openmpi-1.3.3; abyss-pe k=61 n=10
np=8 name=Name-mpi-k61 mpirun=mpirun.lsf in='reads1 ... readsN'"
```
## **CLC Genomics Workbench**

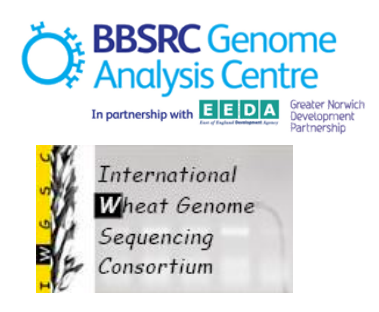

- Commercial solution for assembly of short read data
- Developed by CLCBio, Denmark (http://www.clcbio.com)
- NOT free
- Run as a graphical interface
- Supports analysis of data from Illumina, SOLiD and 454
- de Bruijn graph based approach

## **CLC Genomics Workbench (2)**

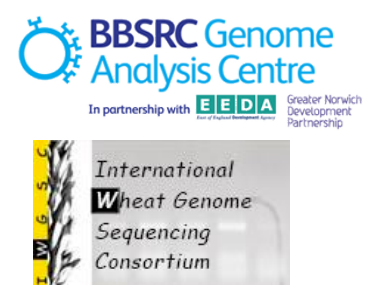

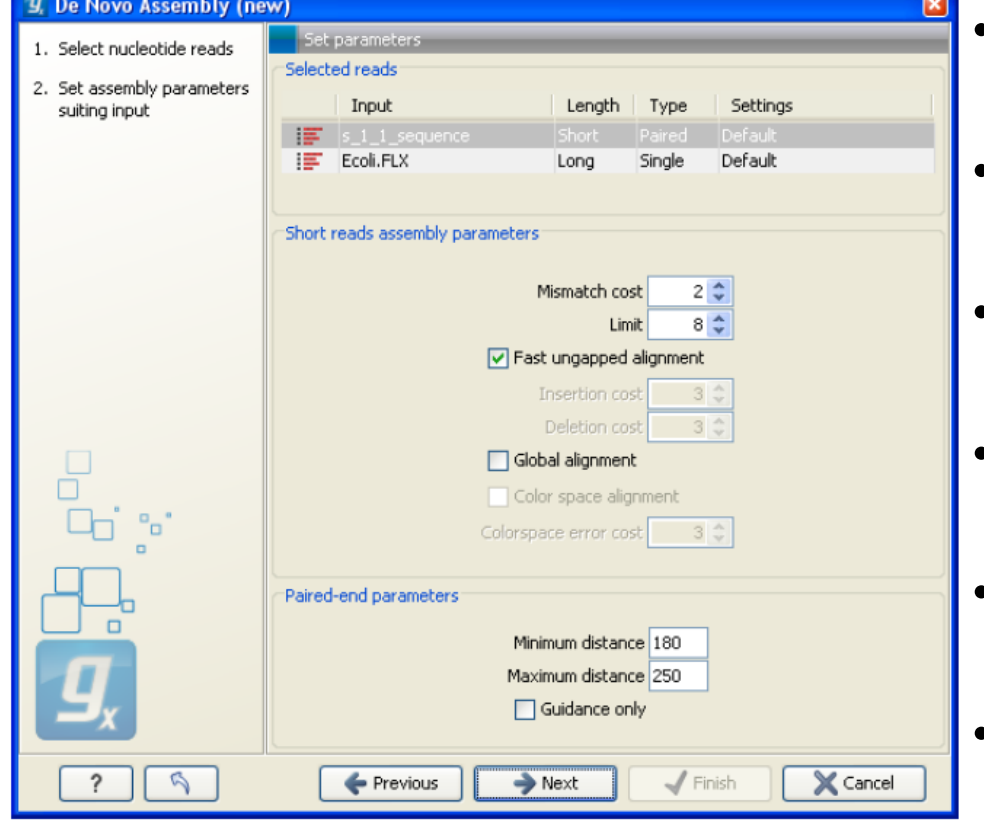

- Make a table of the words seen in the reads.
- Build de Bruijn graph from the word table.
- Use the reads to resolve the repeats.
- Use the information from paired reads to resolve larger repeats.
- Output resulting contigs based on the paths.
- Contigs are available for downstream analysis through the GUI.

#### **ALLPATHS-LG**

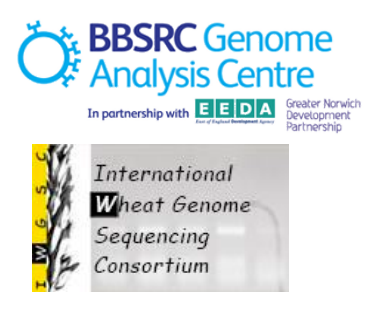

- short read *de novo* genome assembler
- developed at the Computational Research and Development group at the Broad Institute by David Jaffe.
- Designed to assemble paired-end Illumina reads (will not assemble unpaired reads)

High-quality draft assemblies of mammalian genomes from massively parallel sequence data. Gnerre *et al*. Proc Natl Acad Sci U S A. 2011 Jan 25;108(4):1513-8.

#### **ALLPATHS-LG (2)**

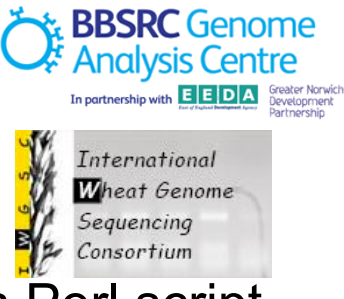

Requires reads in fastb format which are generated using a Perl script - PrepareAllPathsInputs.pl

Copy read files to a directory, eg. **/allpaths/wheat/mydata/** 

Run the assembler;

#### **> RunAllPathsLG PRE=allpaths DATA\_SUBDIR=mydata RUN=myrun REFERENCE\_NAME=wheat TARGETS=standard K=96**

This will create a directory under the data directory structure, eg. **/ allpaths/wheat/mydata/myrun/assemblies/subdir**

The assembly files final.assembly.fasta and final.assembly.efasta are generated in subdir

#### **Burrows-Wheeler Alignment Tool (BWA)**

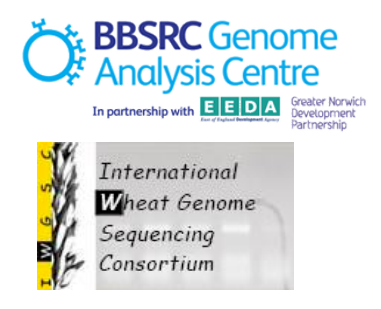

- Aligns relatively short sequences (queries) to a sequence database, eg. a reference genome
- Based on Burrows-Wheeler Transform (BWT).
- Developed by Heng Li at the Sanger Institute (who also developed MAQ)
- The algorithm is designed for short queries up to  $\sim$  200bp with low error rate (<3%).
- Performs gapped global alignment w.r.t. queries and supports paired-end reads
- One of the fastest short read alignment algorithms to date.
- Supports colorspace alignment (SOLiD reads)
- Supports the Sequence Alignment/Map (SAM) format

## **BWA (2)**

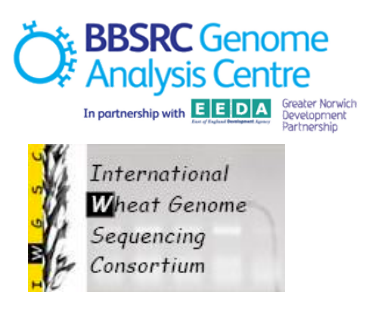

Index the database (fasta file)

**> bwa index -a bwtsw database.fasta** 

Find the suffix array coordinates of the input reads **> bwa aln database.fasta short\_read.fastq > aln\_sa.sai** 

Generate alignments in SAM format (single reads)

**> bwa samse database.fasta aln\_sa.sai short\_read.fastq > aln.sam** 

Generate alinments in SAM format (paired reads reads) **bwa sampe database.fasta aln\_sa1.sai aln\_sa2.sai read1.fq read2.fq > aln.sam** 

Use SAMTools or BioPerl scripts to analyse alignment files

#### **Bowtie**

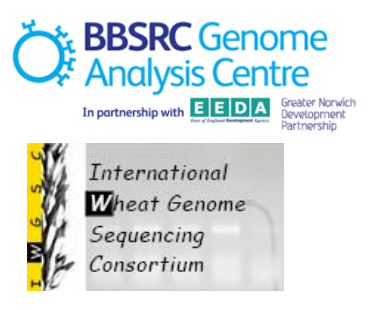

- An ultrafast, memory-efficient short read aligner
- Developed by Steven Salzberg at the University of Maryland Centre for Bioinformatics and Computational Biology
- Indexes the genome with a Burrows-Wheeler index to keep its memory footprint small
- Supports colorspace alignment (SOLiD reads)
- Supports the Sequence Alignment/Map (SAM) format

Langmead B, Trapnell C, Pop M, Salzberg SL. Ultrafast and memoryefficient alignment of short DNA sequences to the human genome. *Genome Biol* 10:R25.

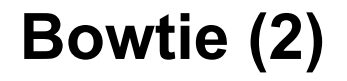

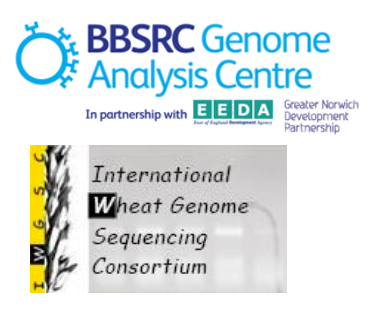

Index the reference

#### **> bowtie-build –f reference.fasta e\_coli**

Align your paired-end reads and output alignments in SAM format **> bowtie -q -s e\_coli -1 reads1.fastq -2 reads2.fastq alignments.sam**

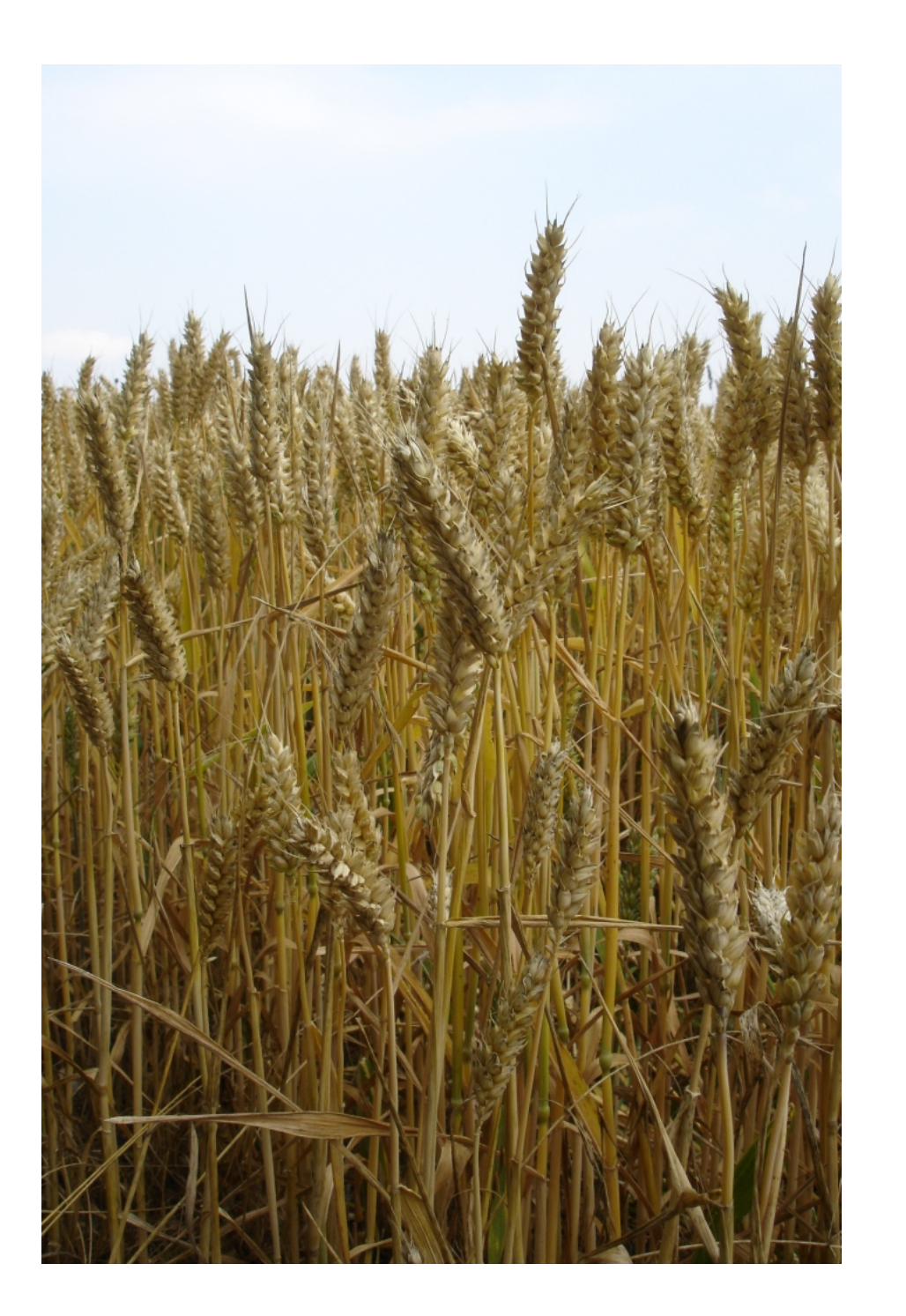

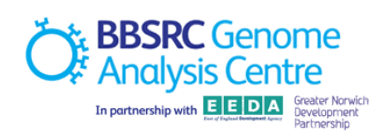

# THE END